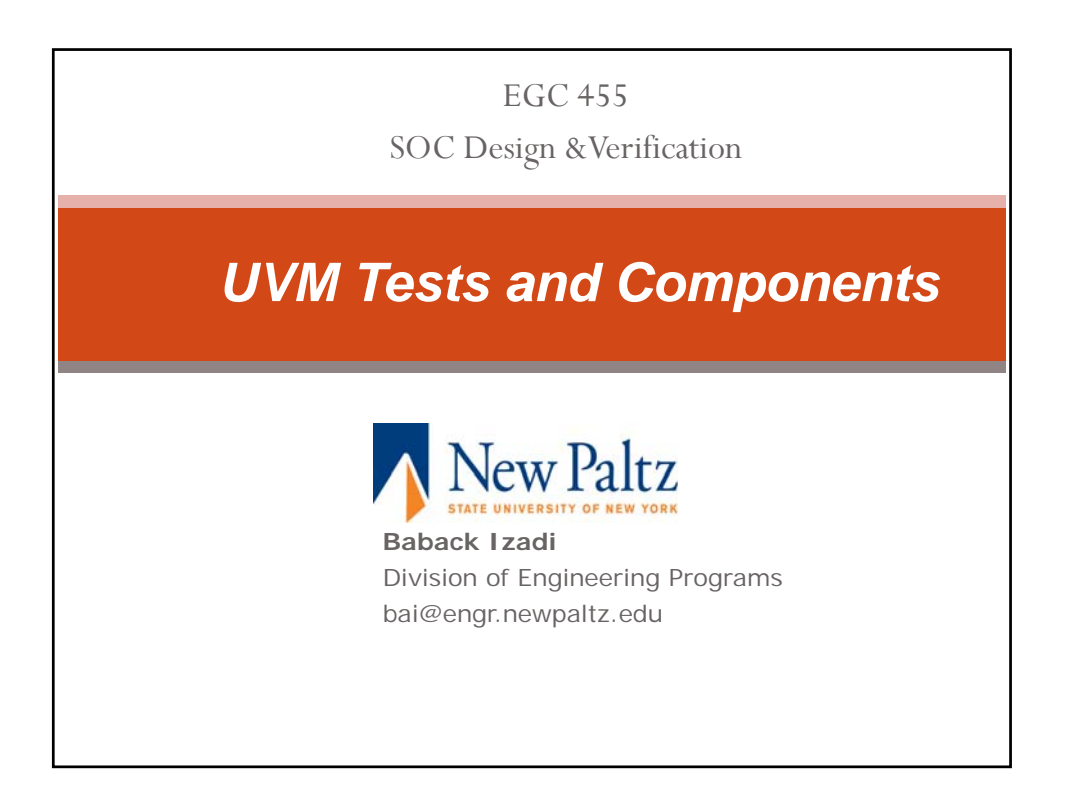

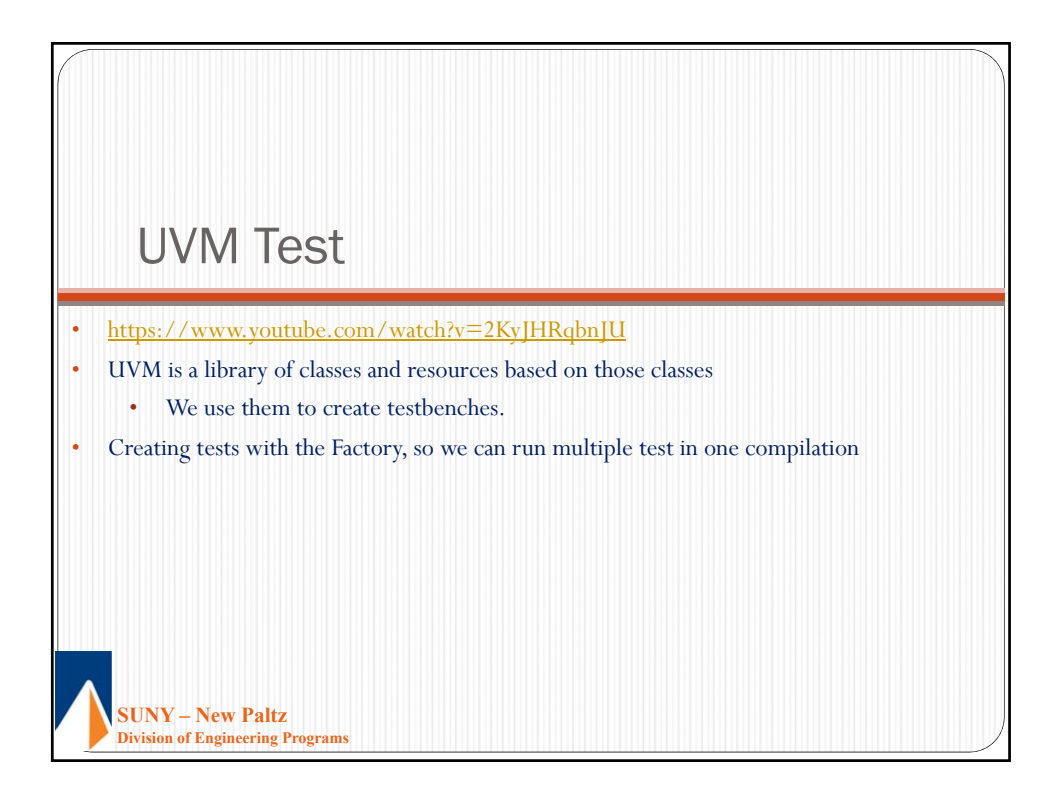

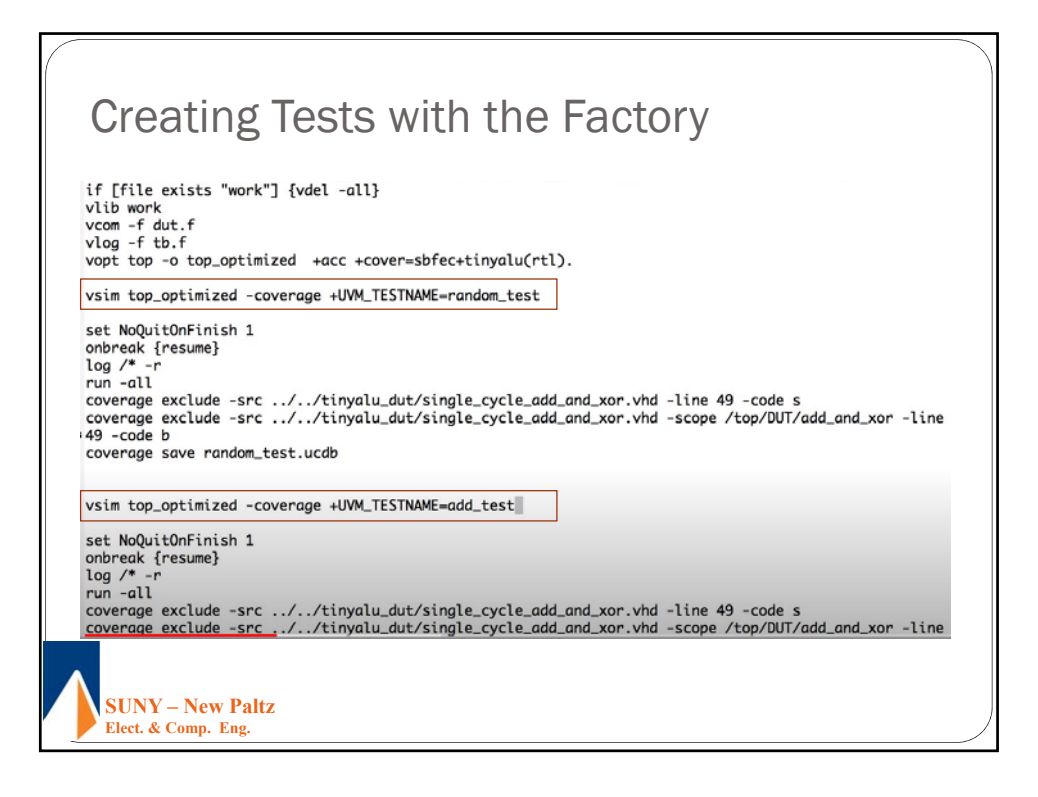

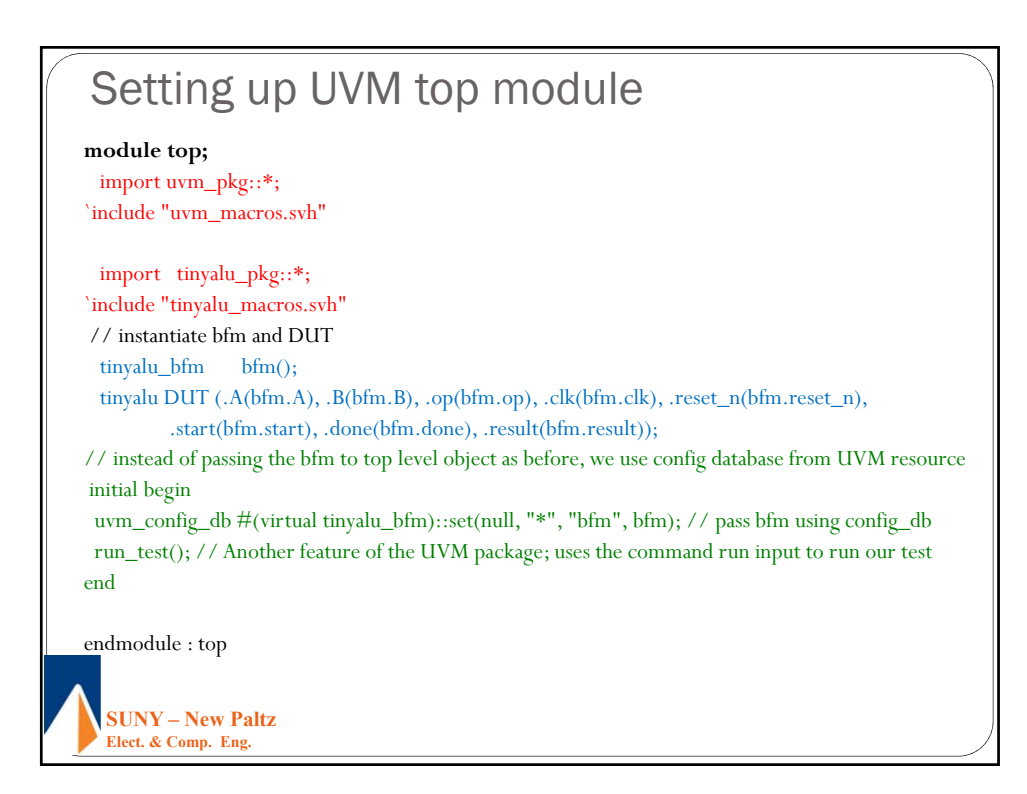

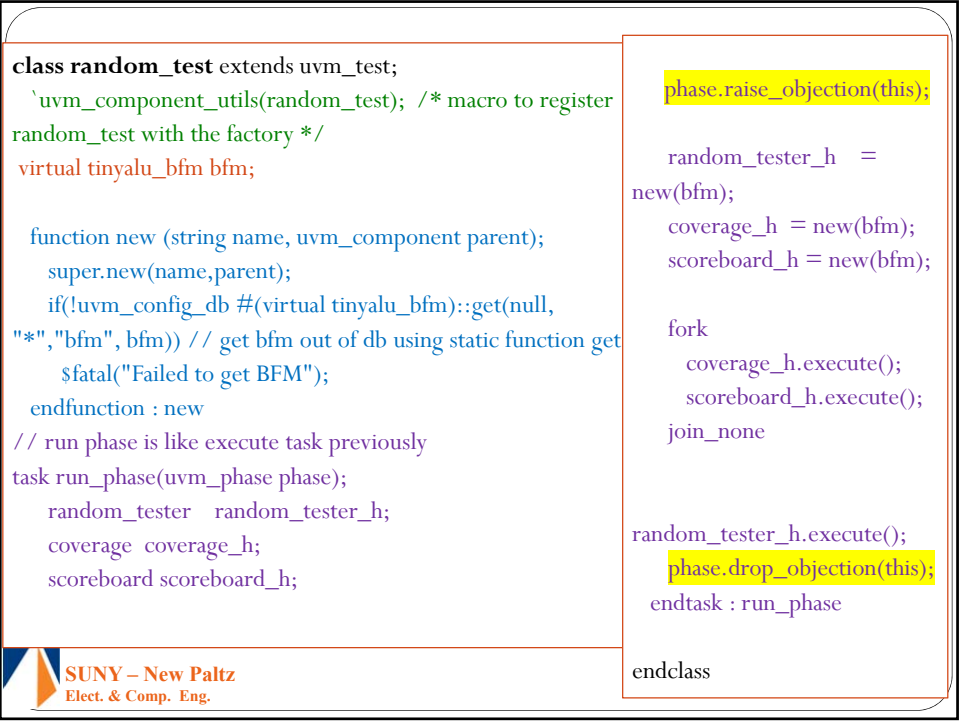

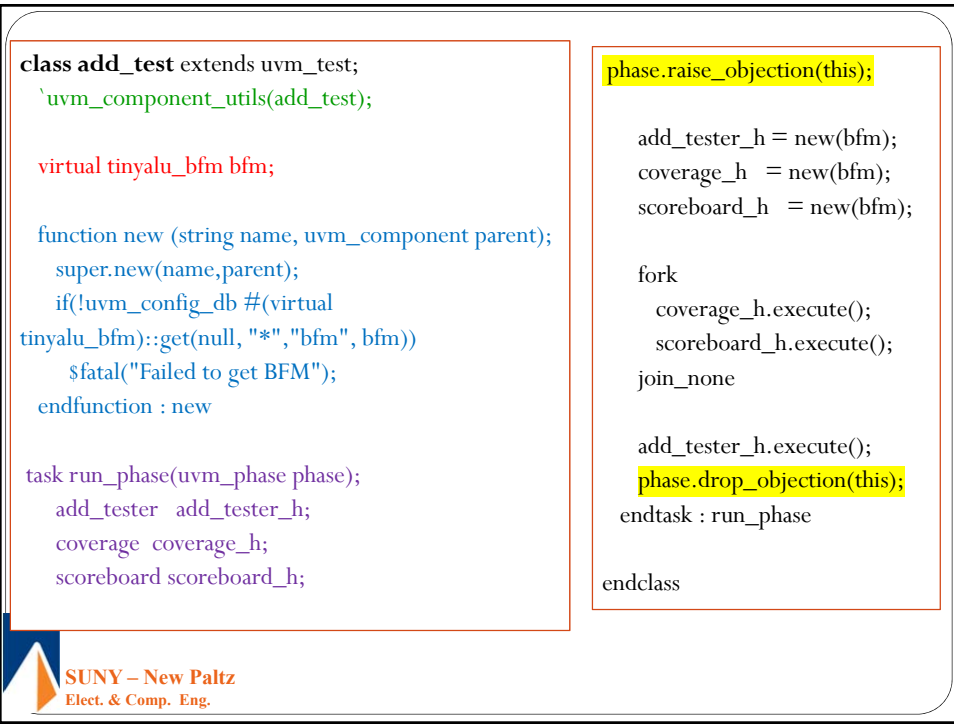

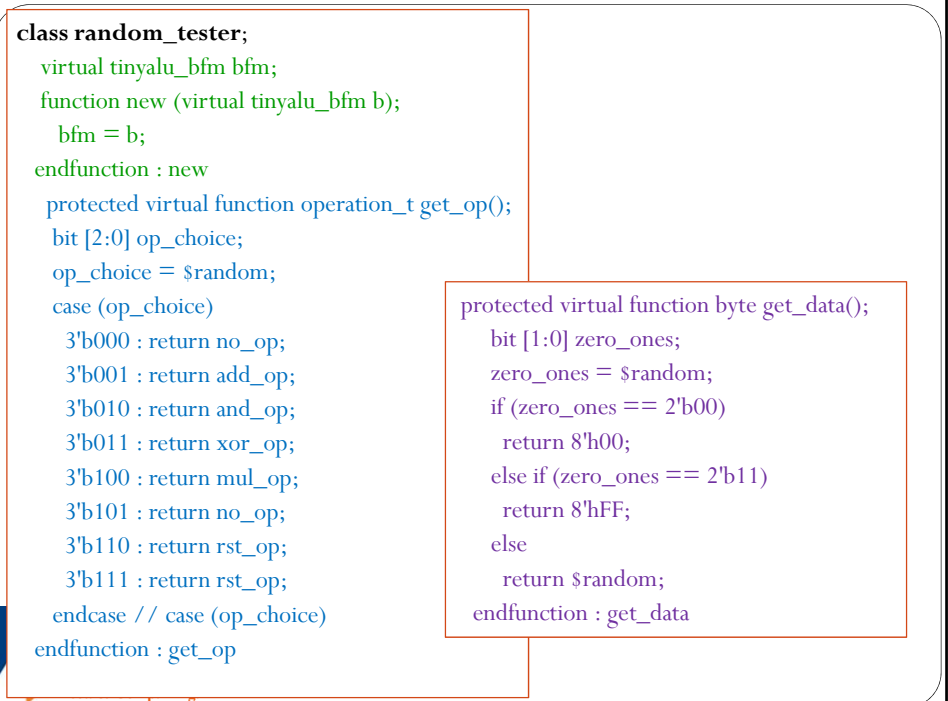

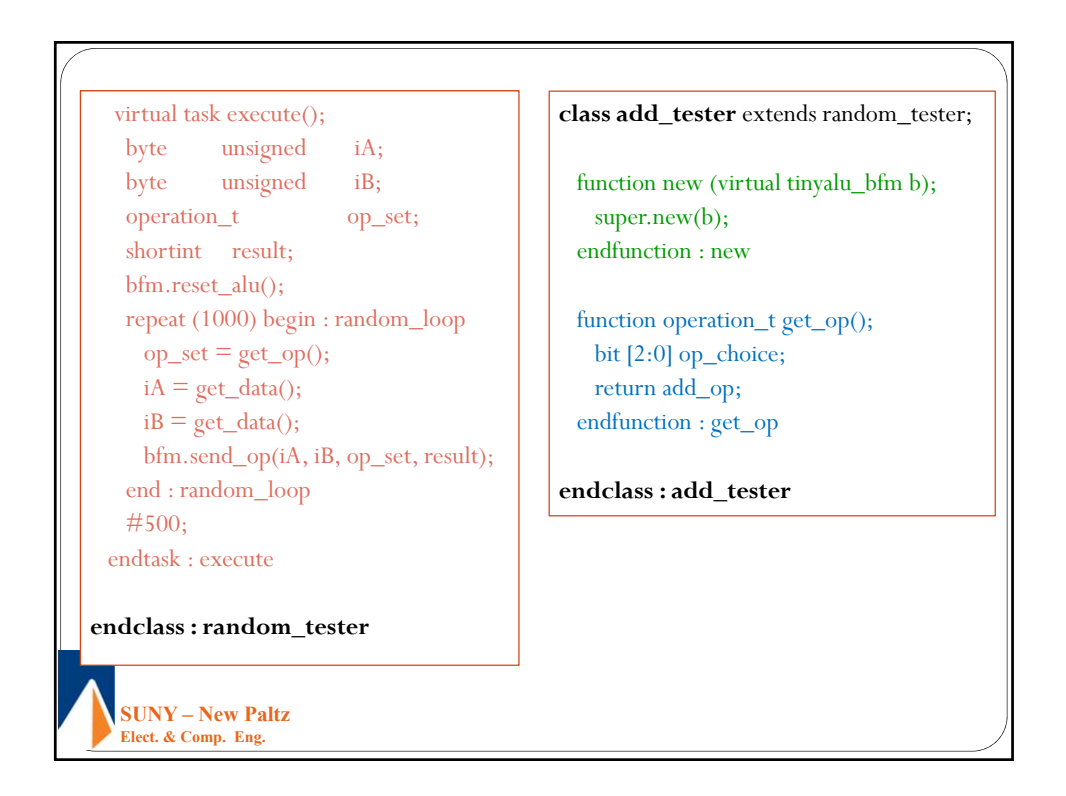

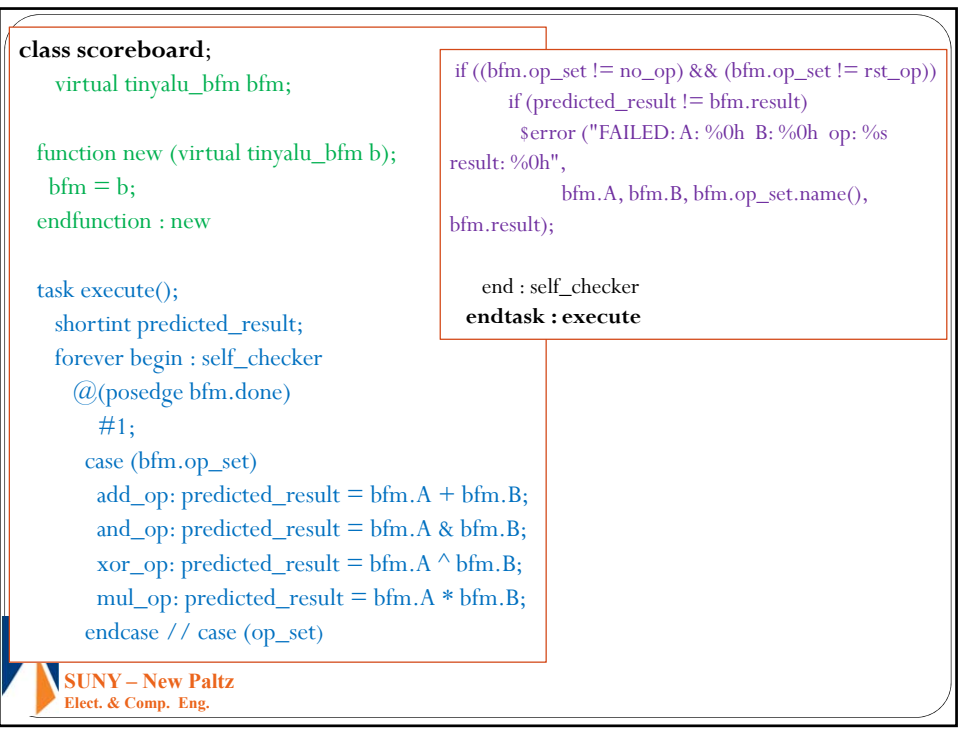

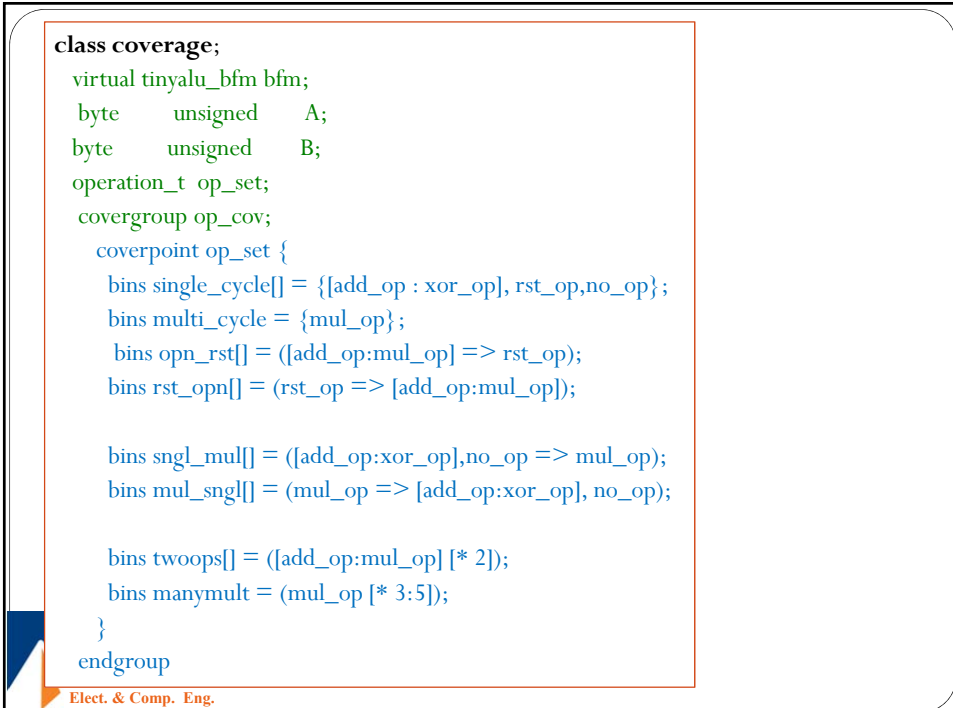

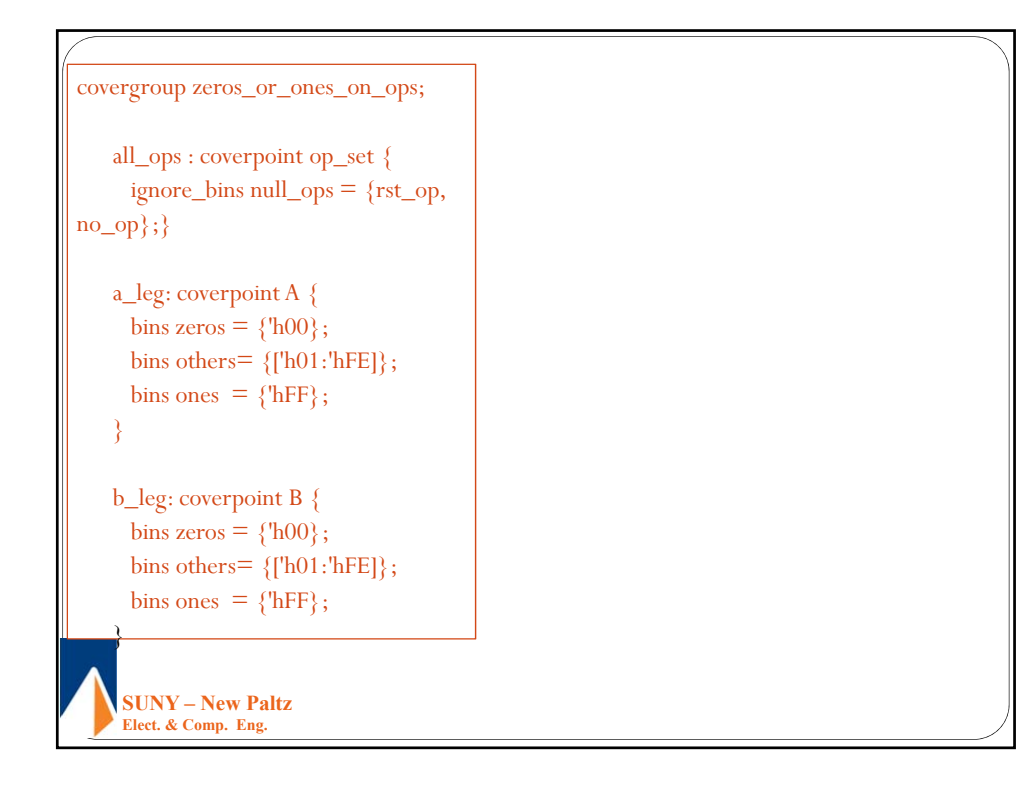

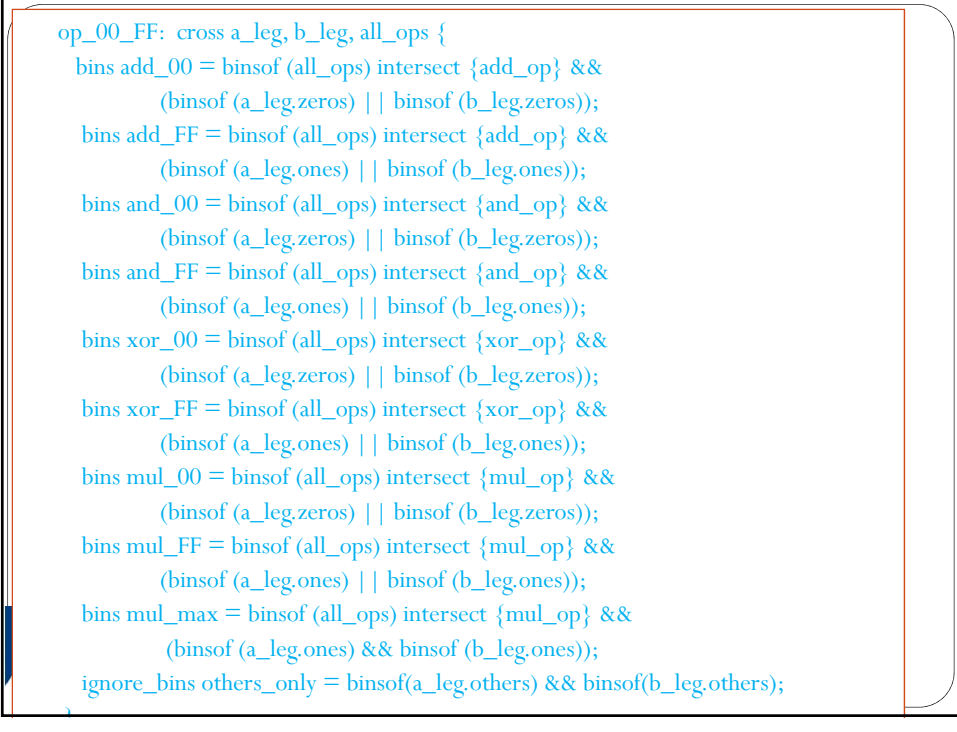

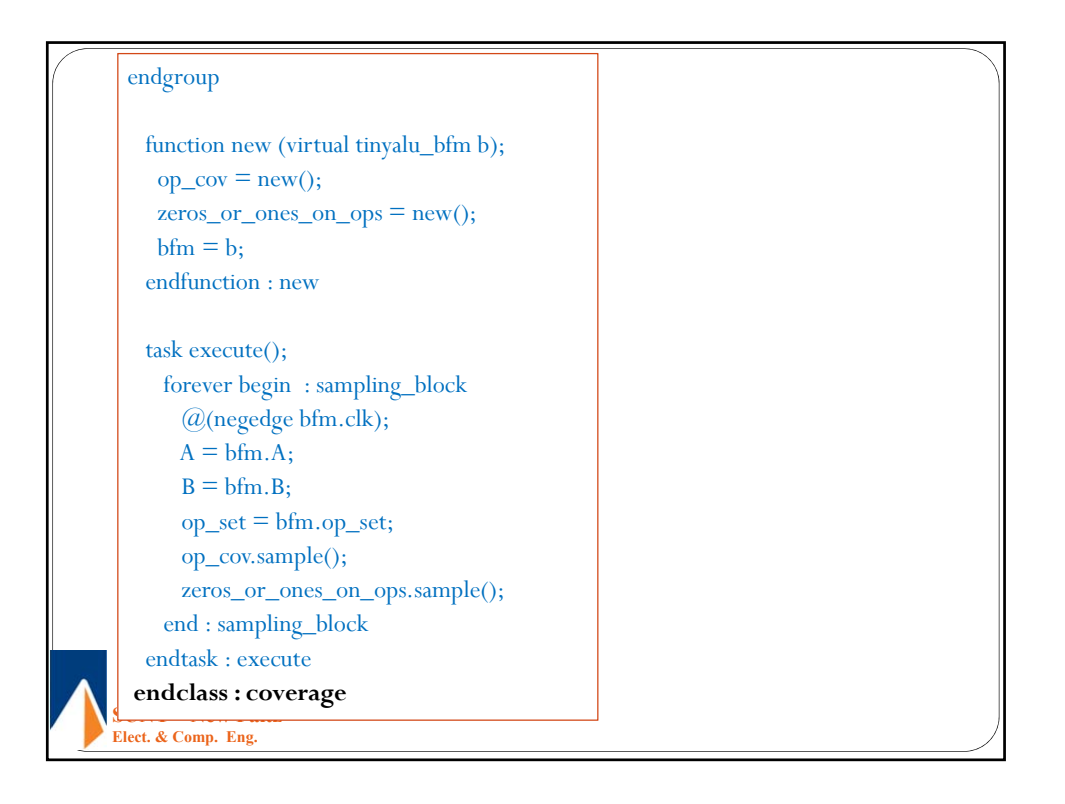

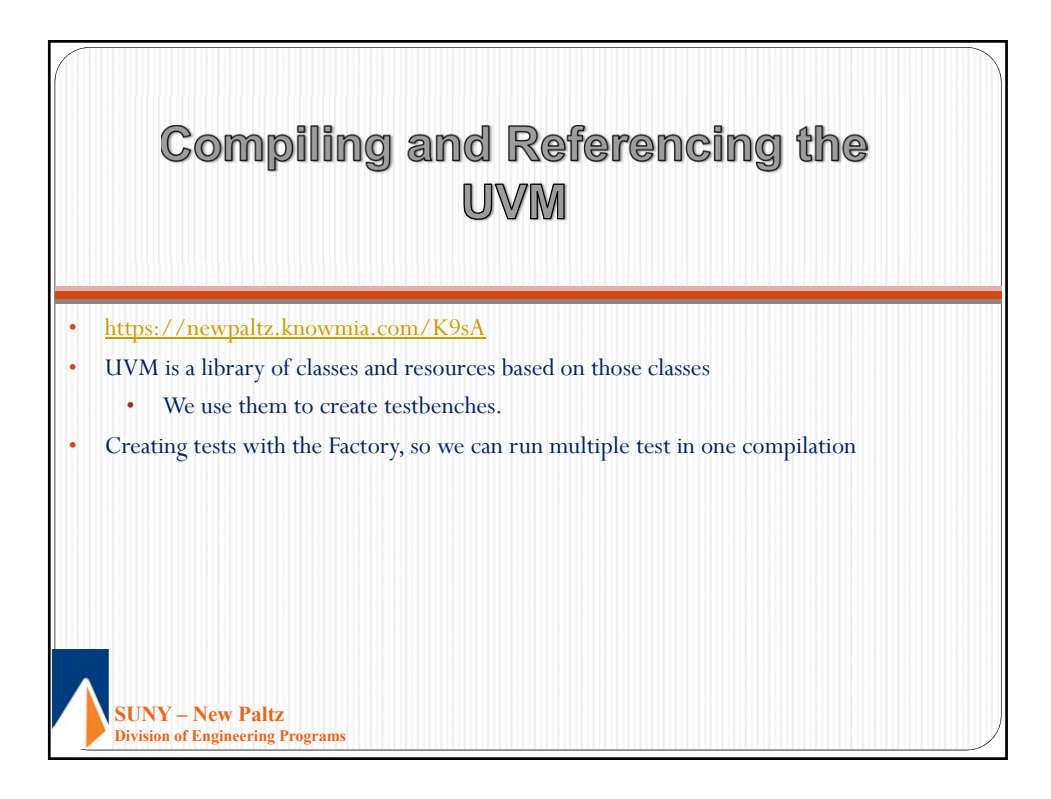

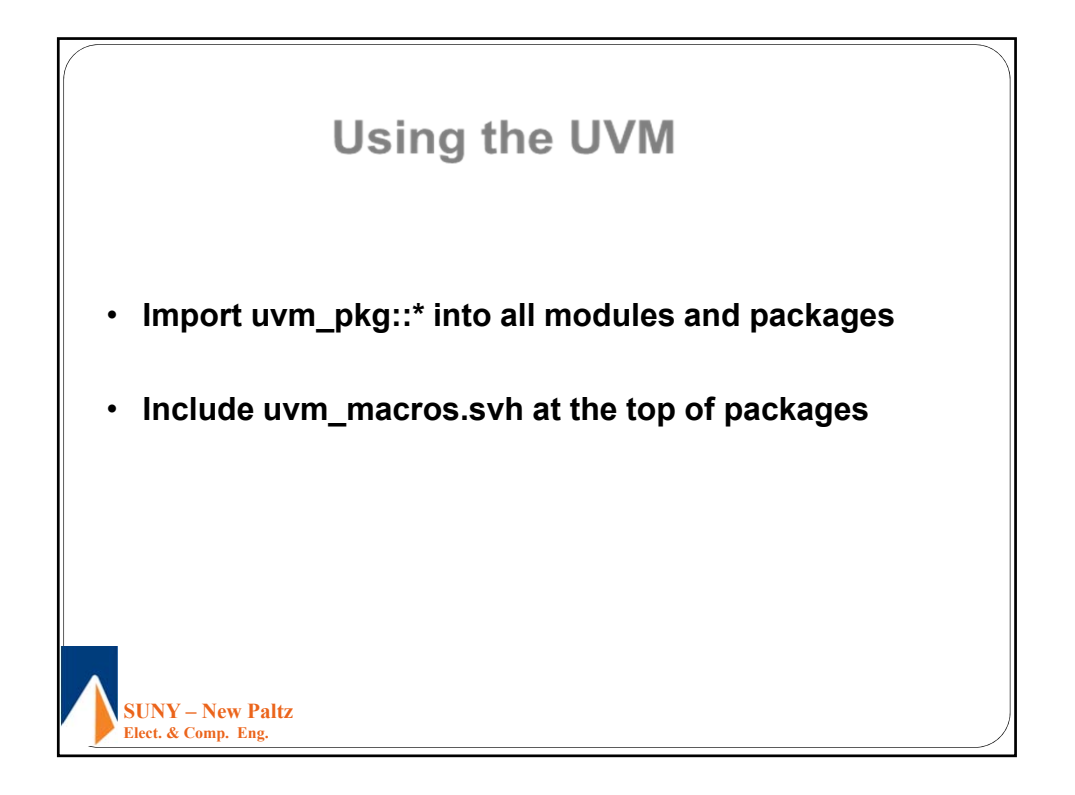

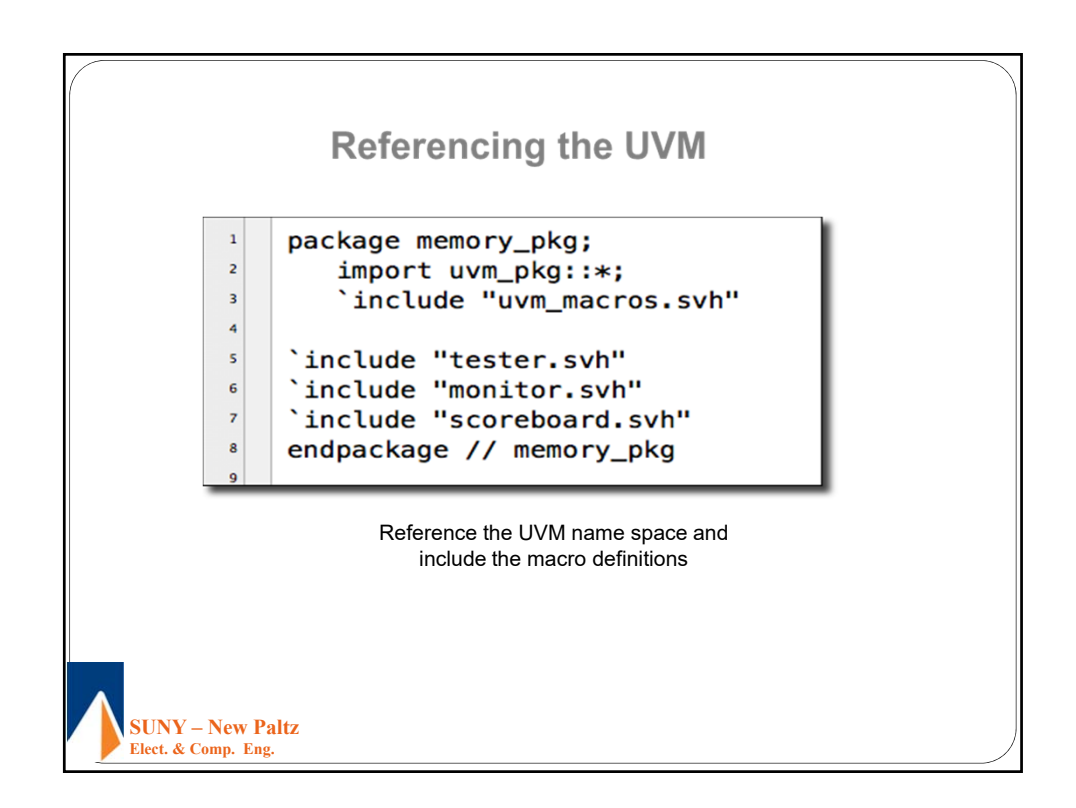

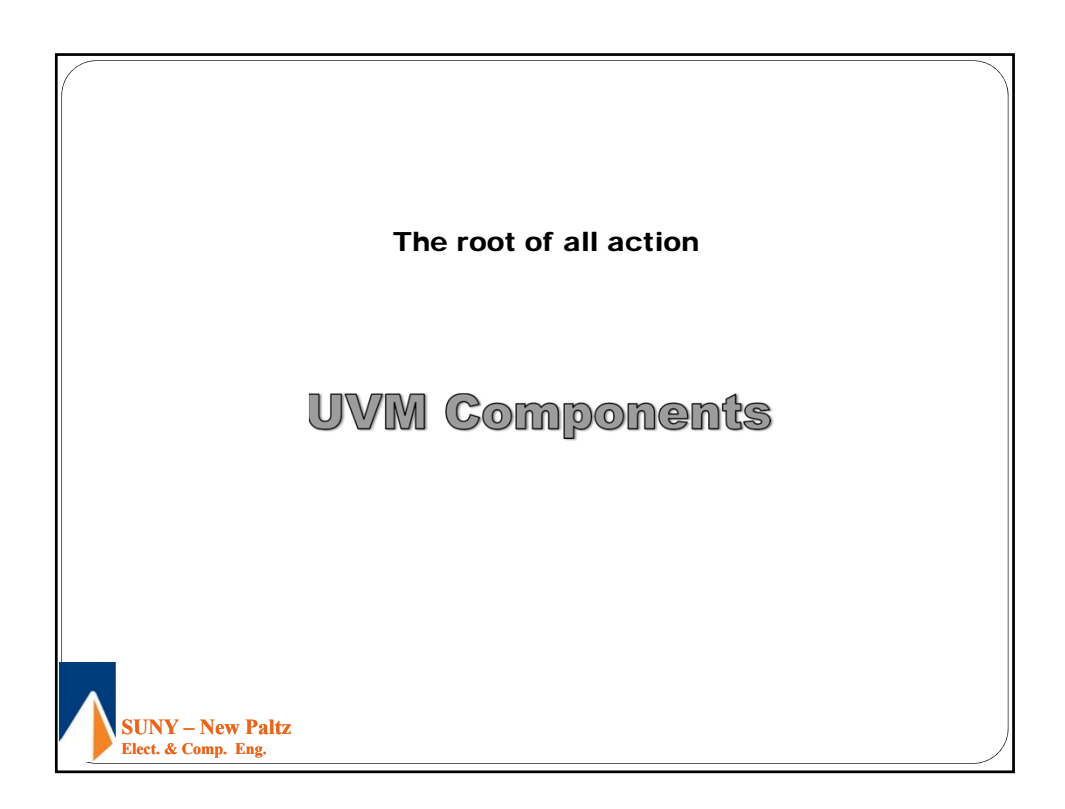

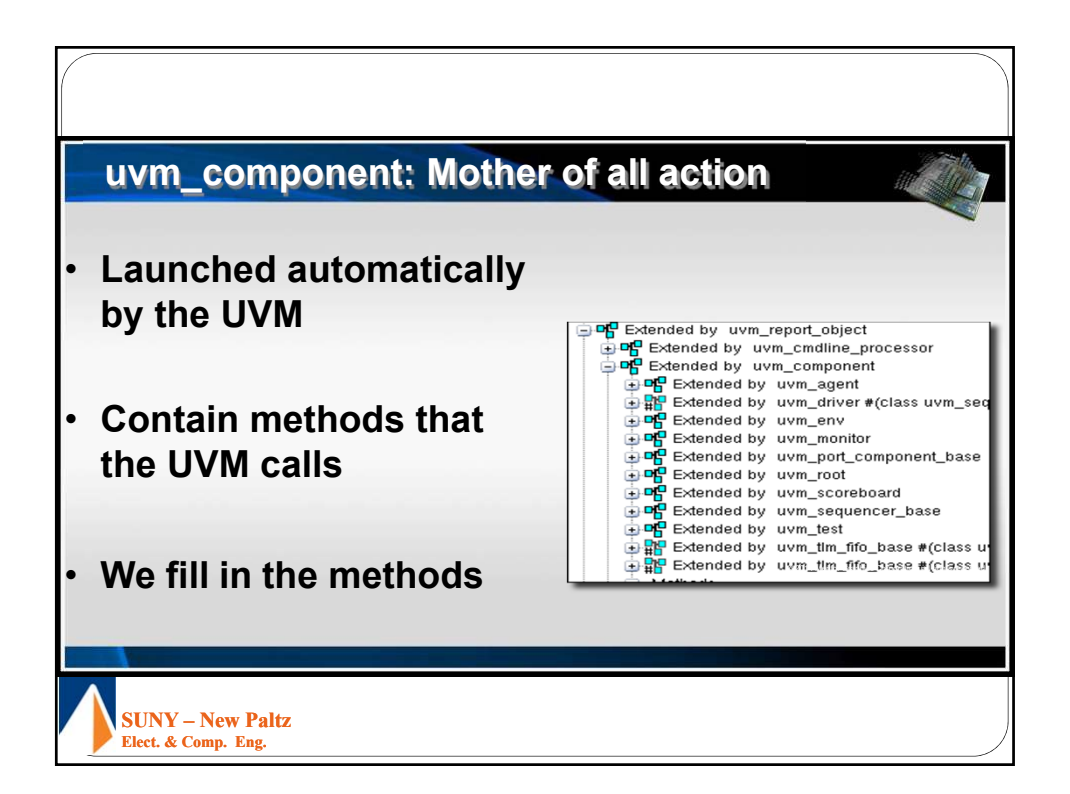

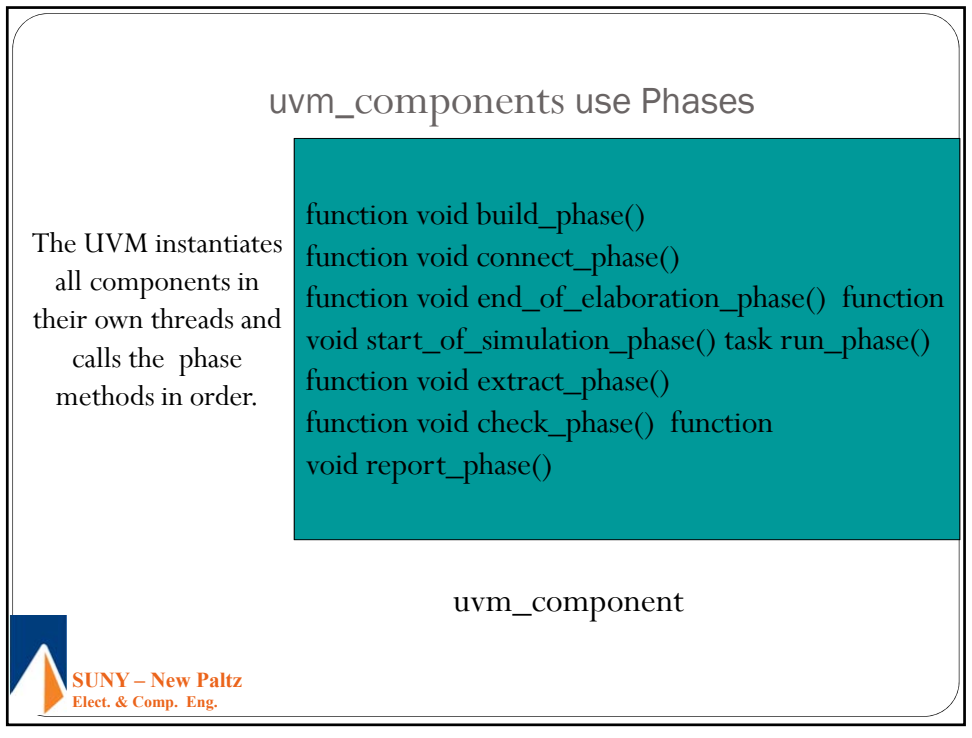

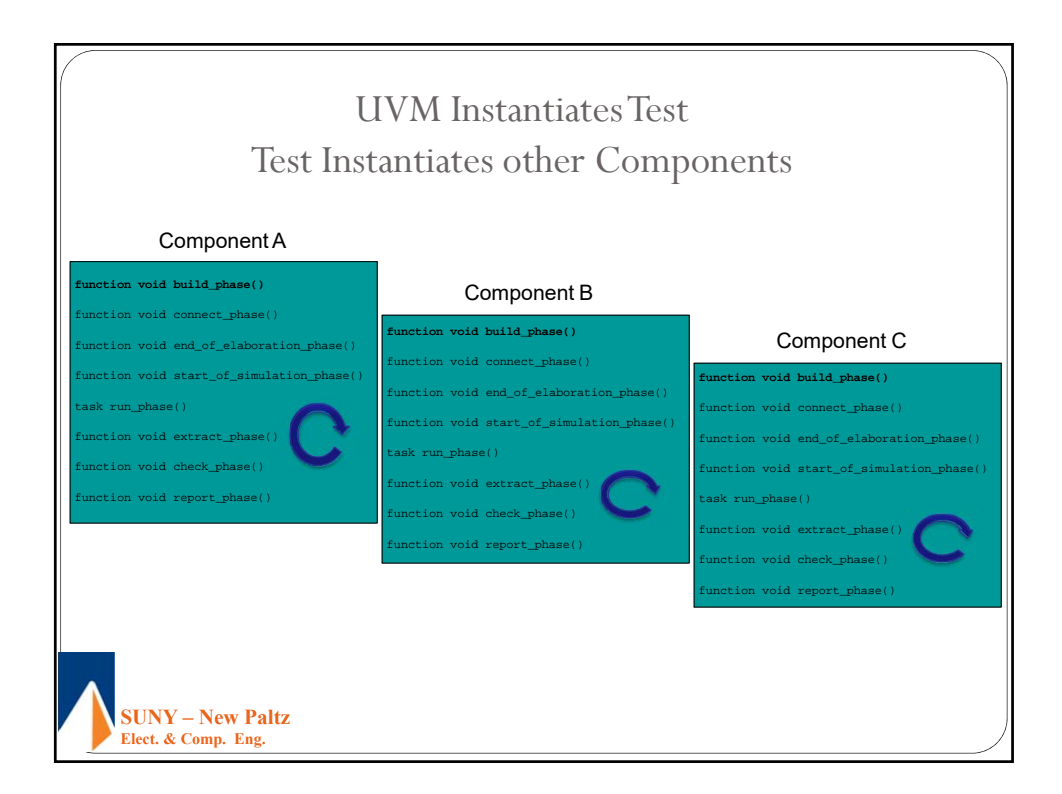

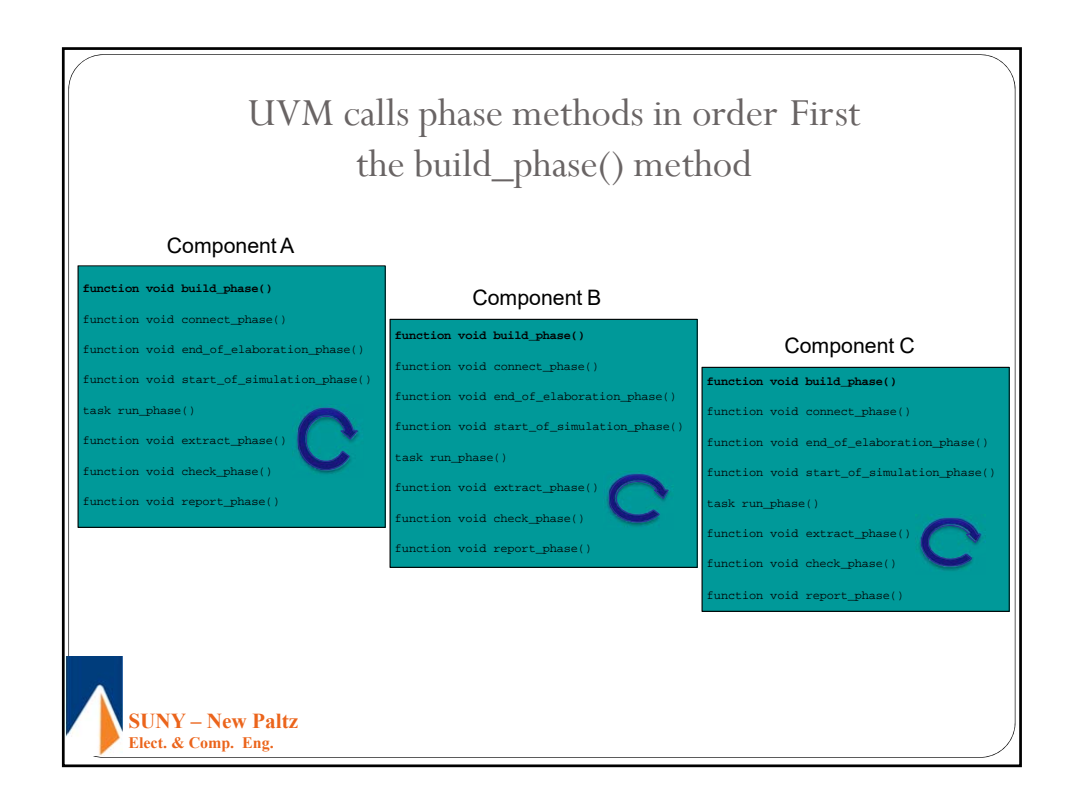

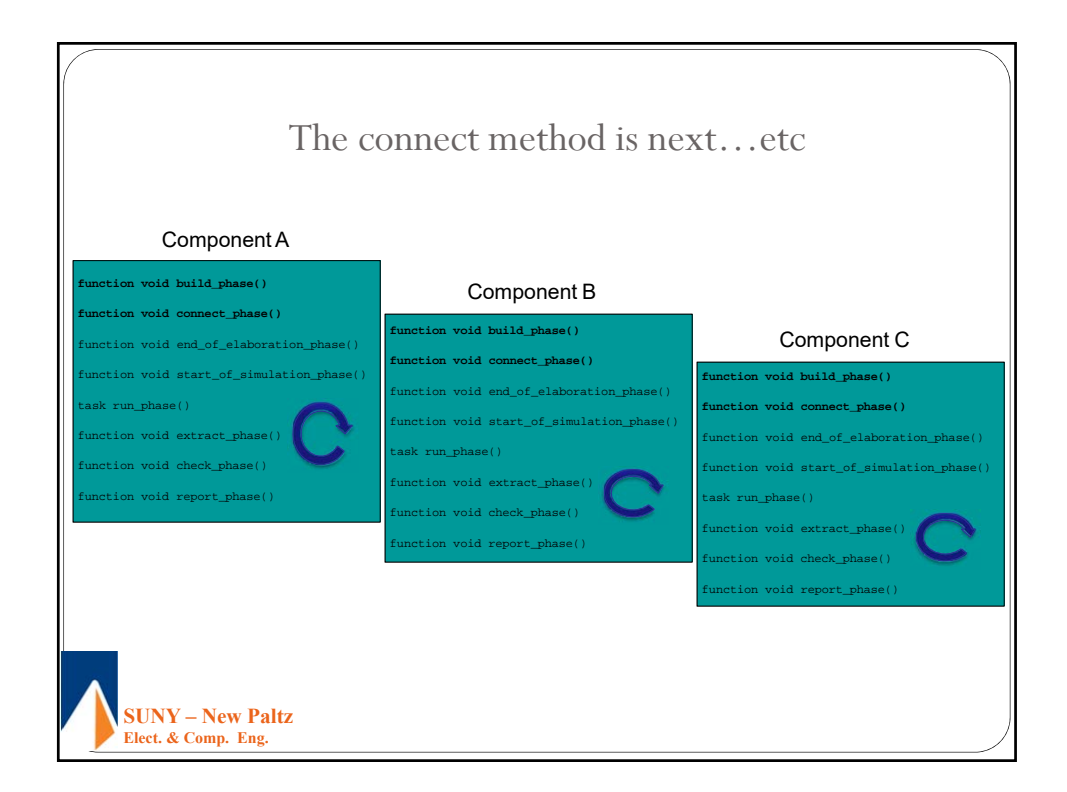

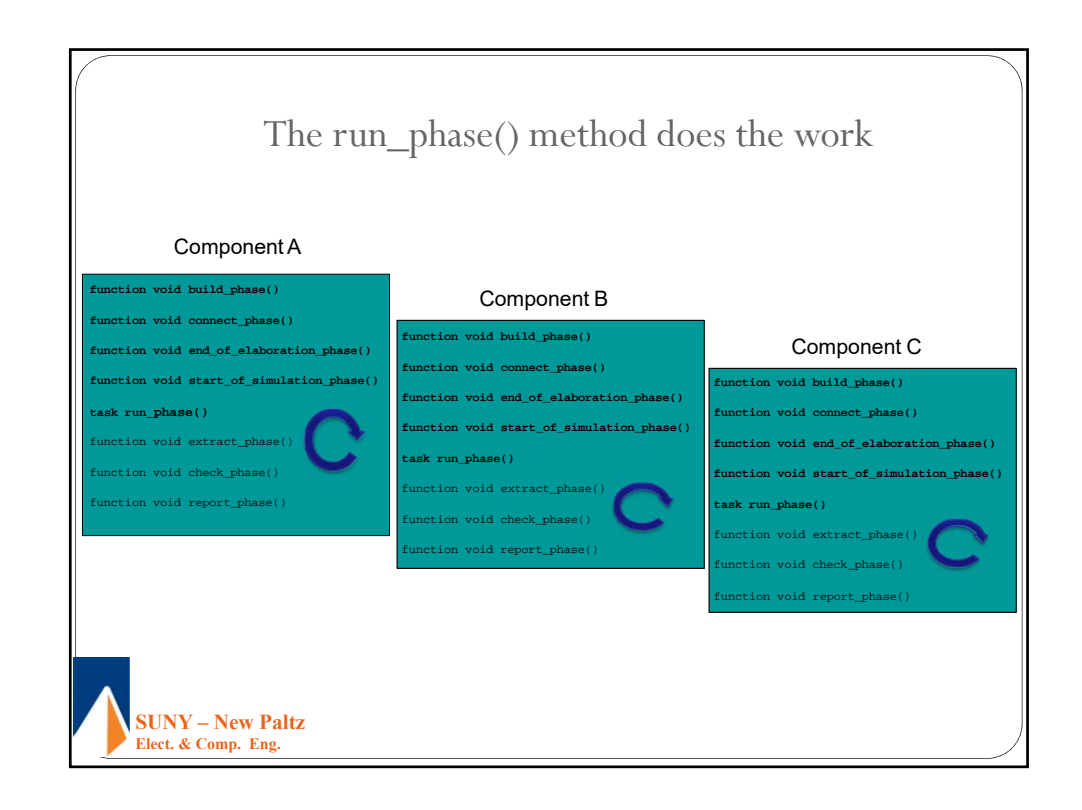

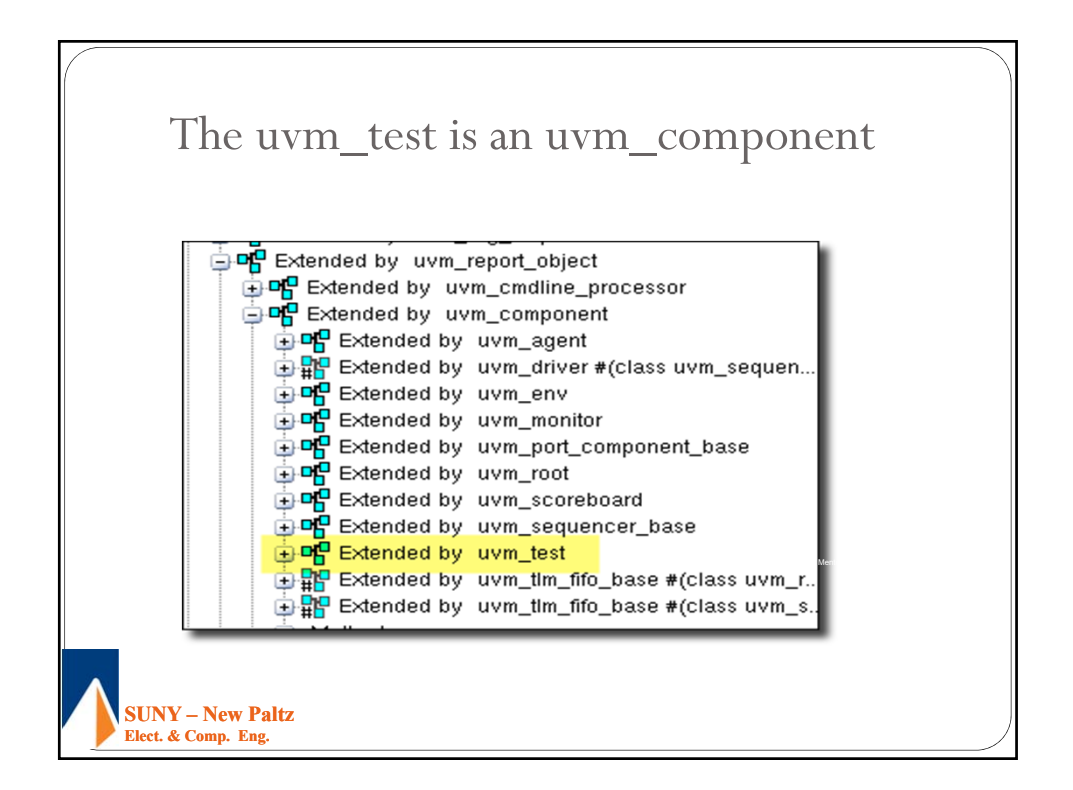

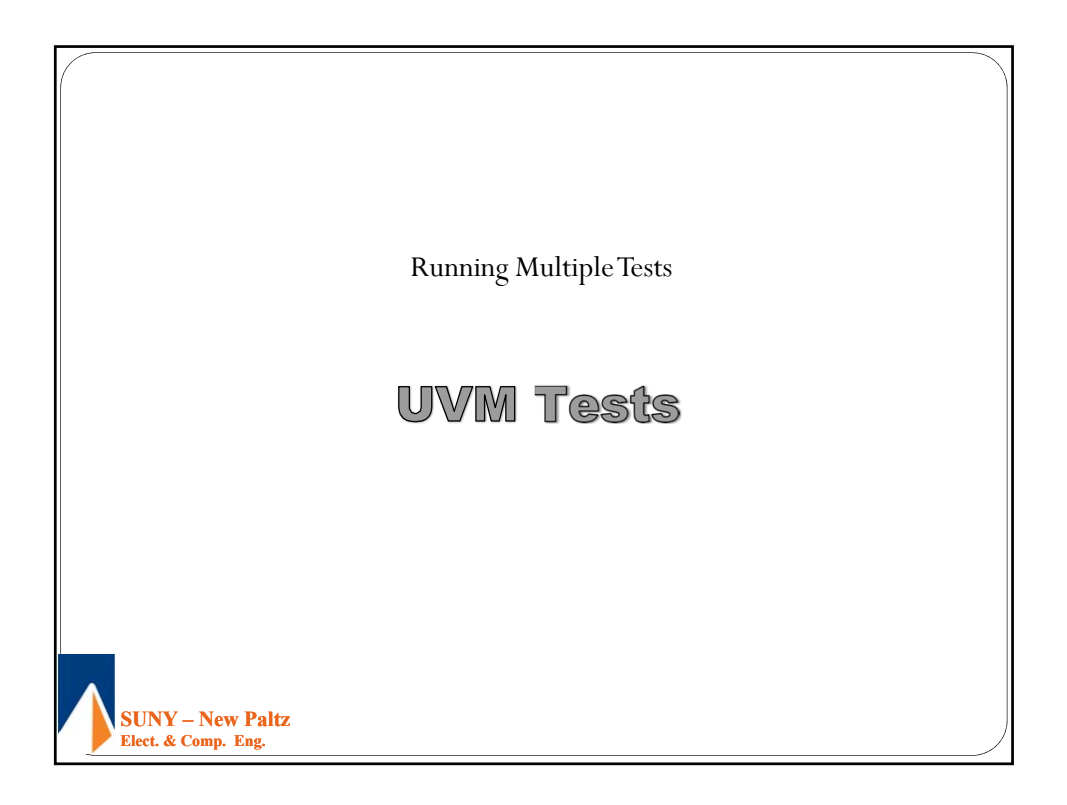

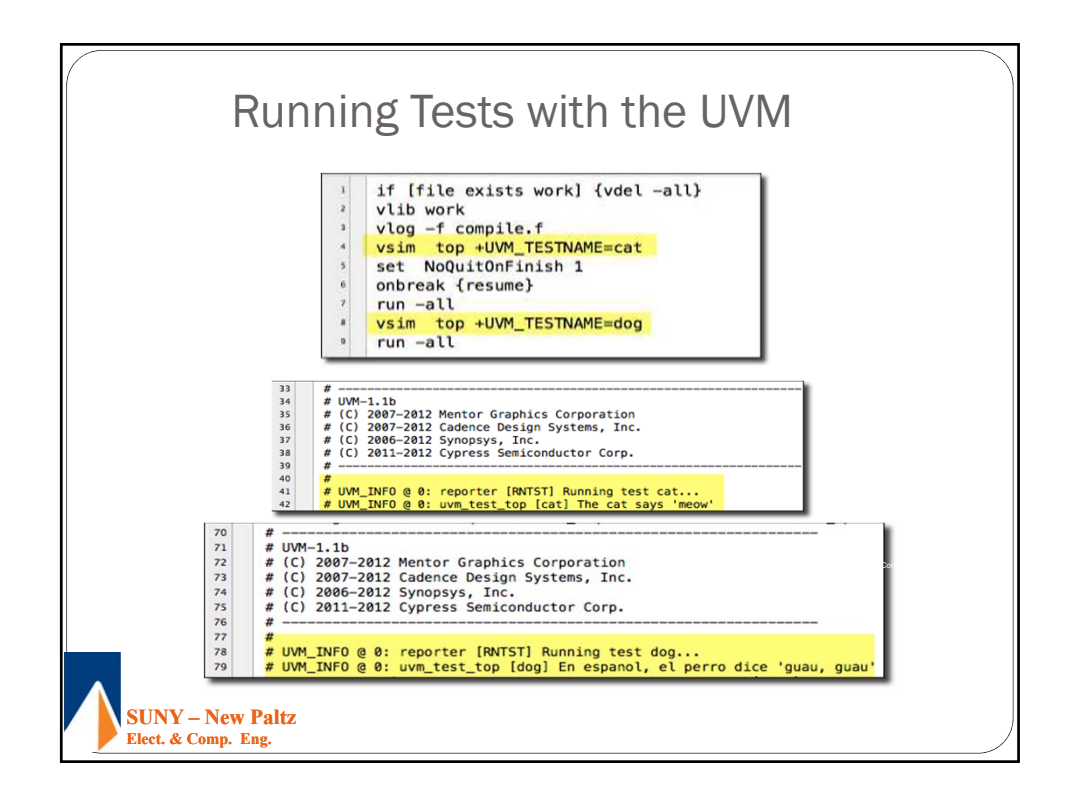

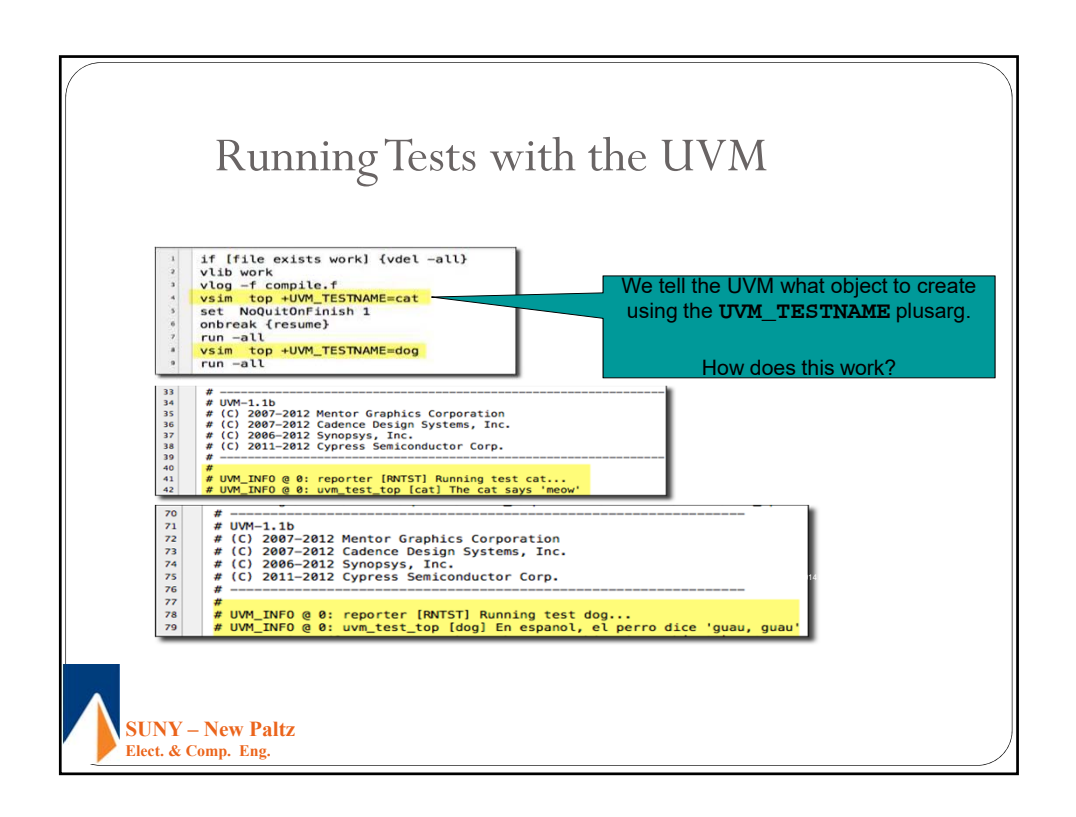

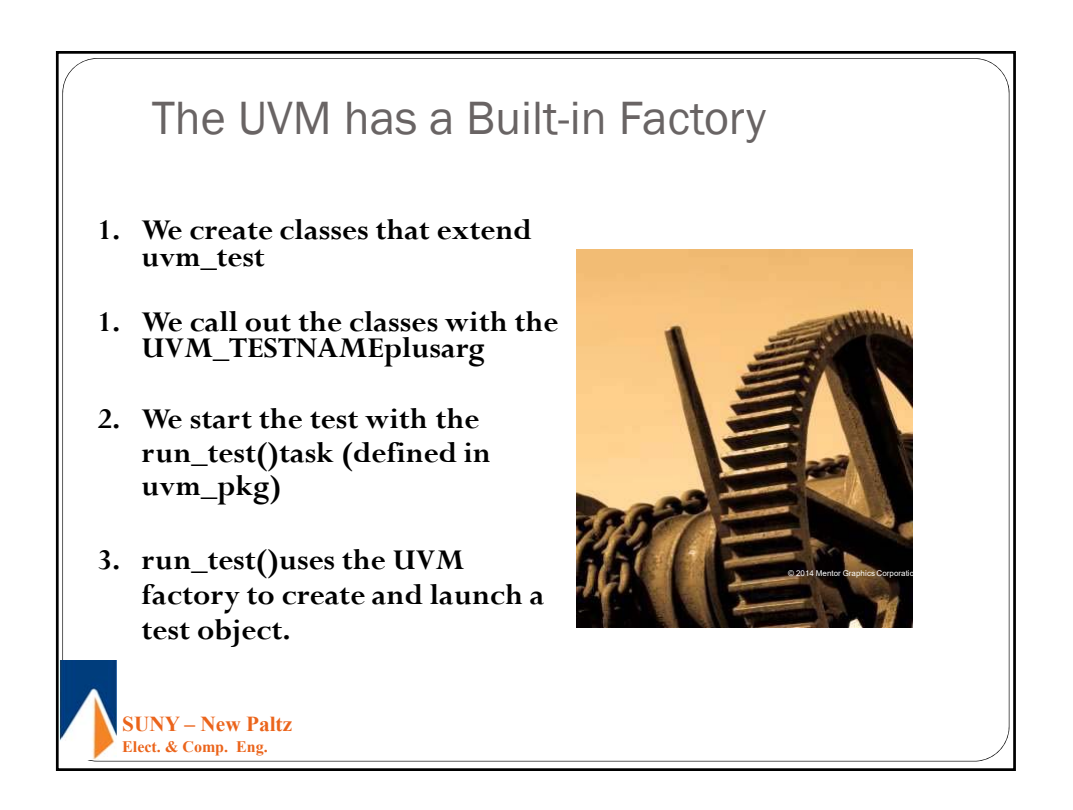

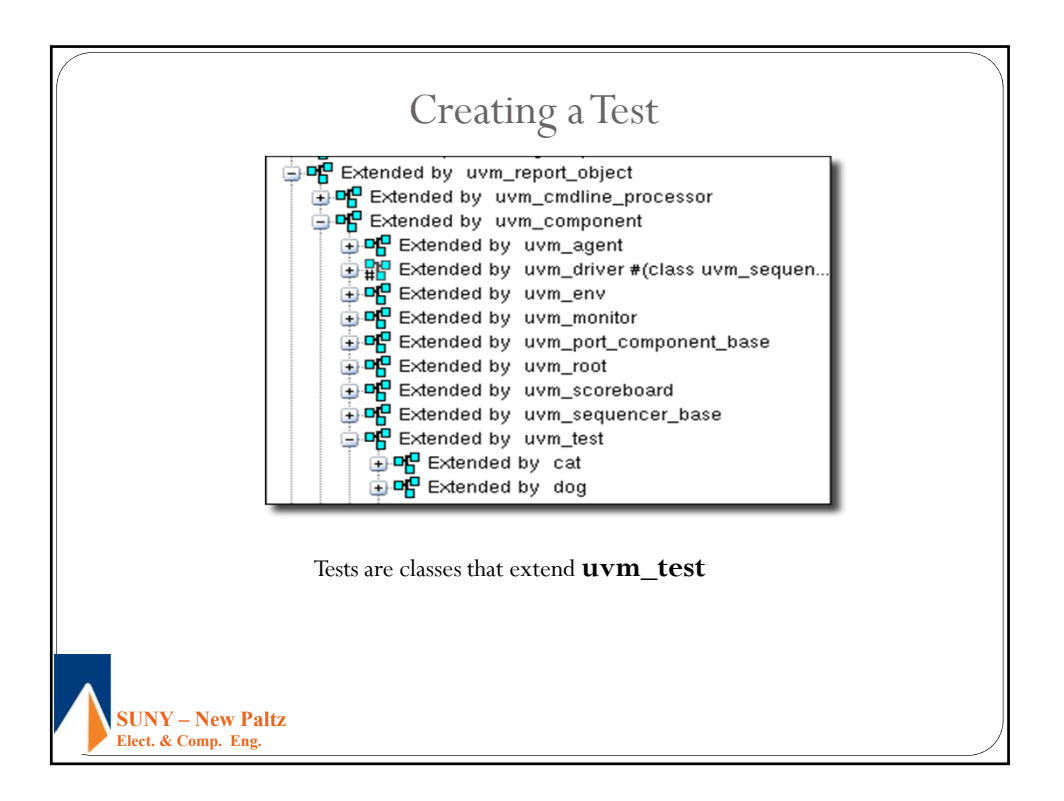

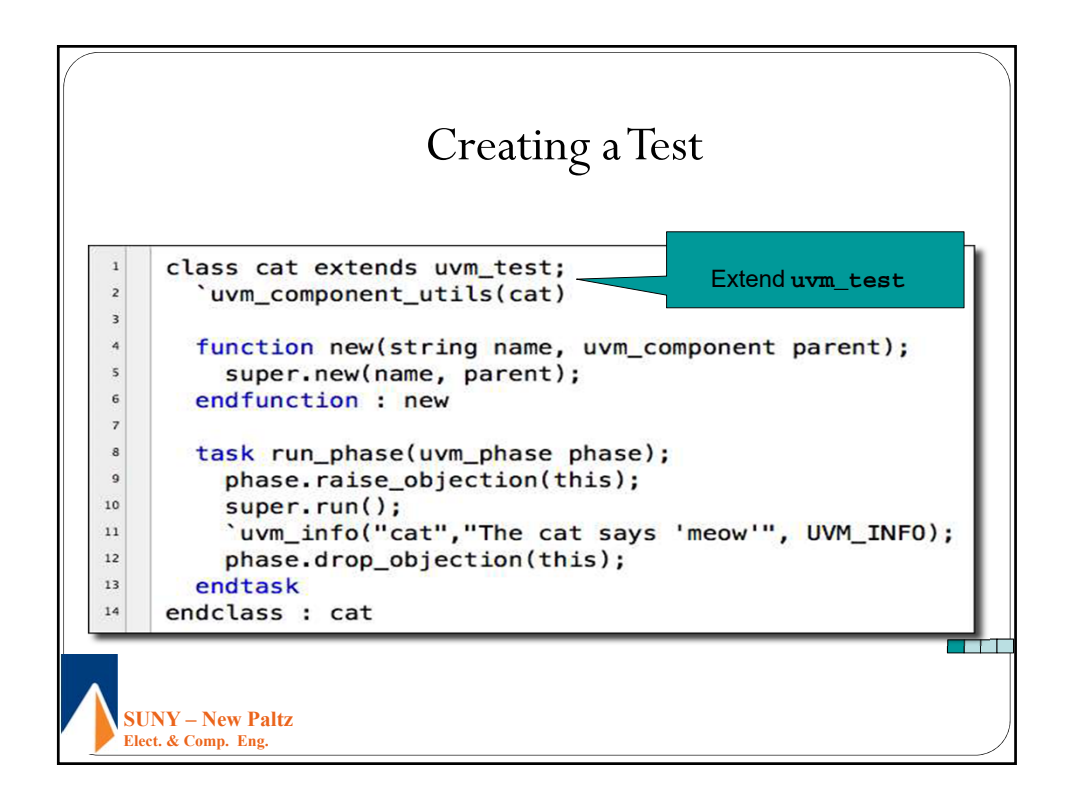

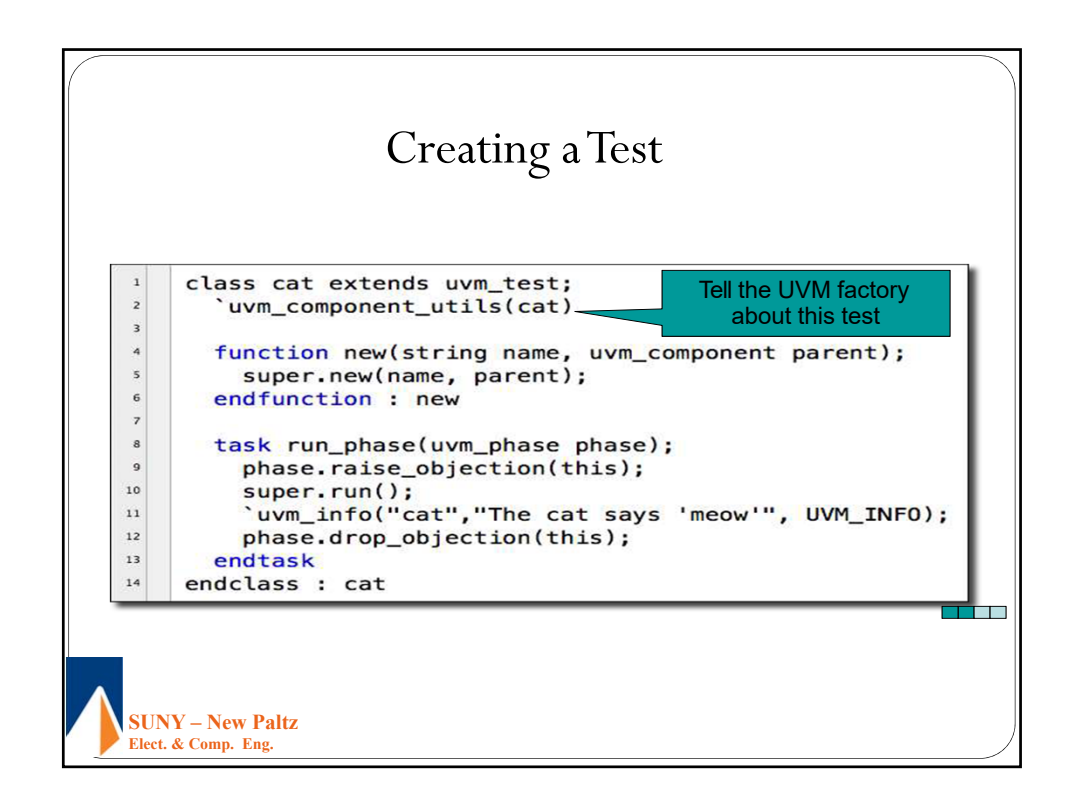

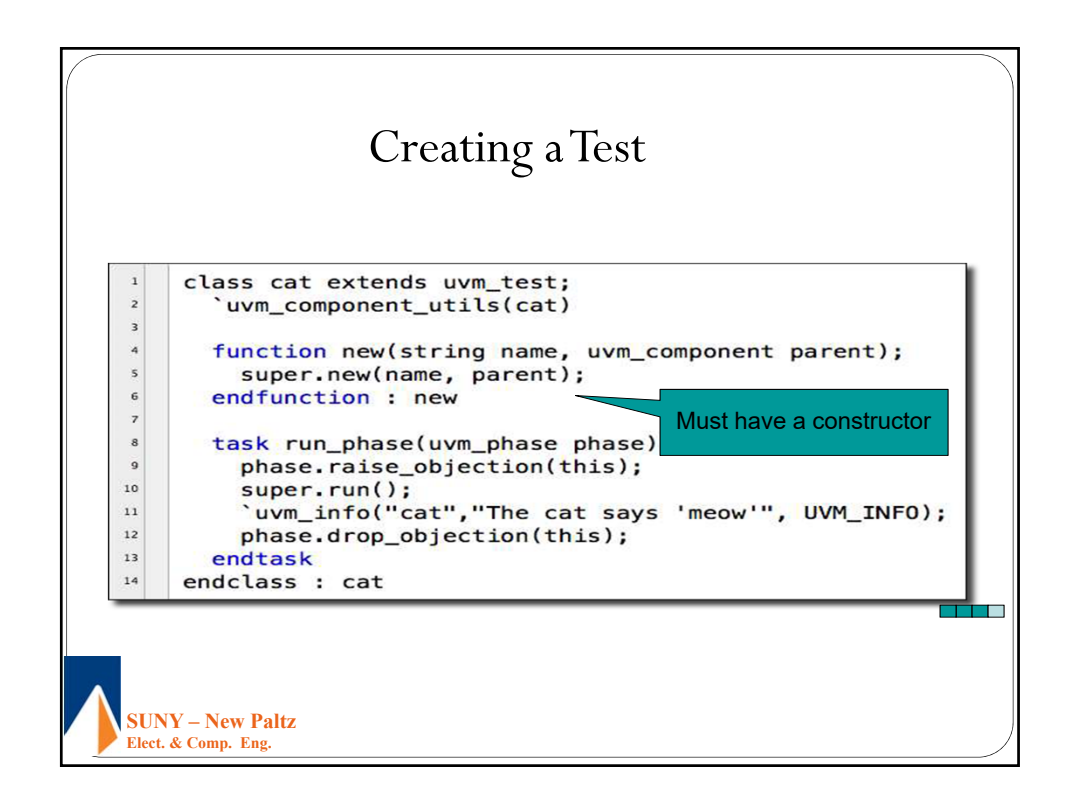

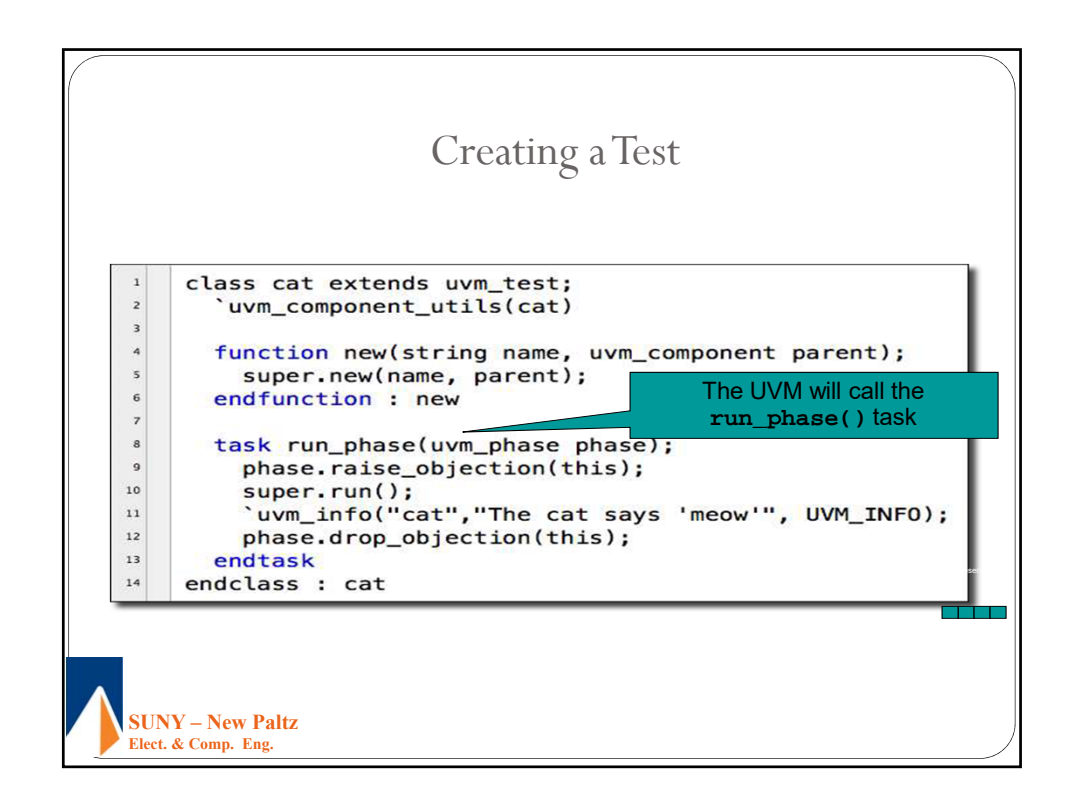

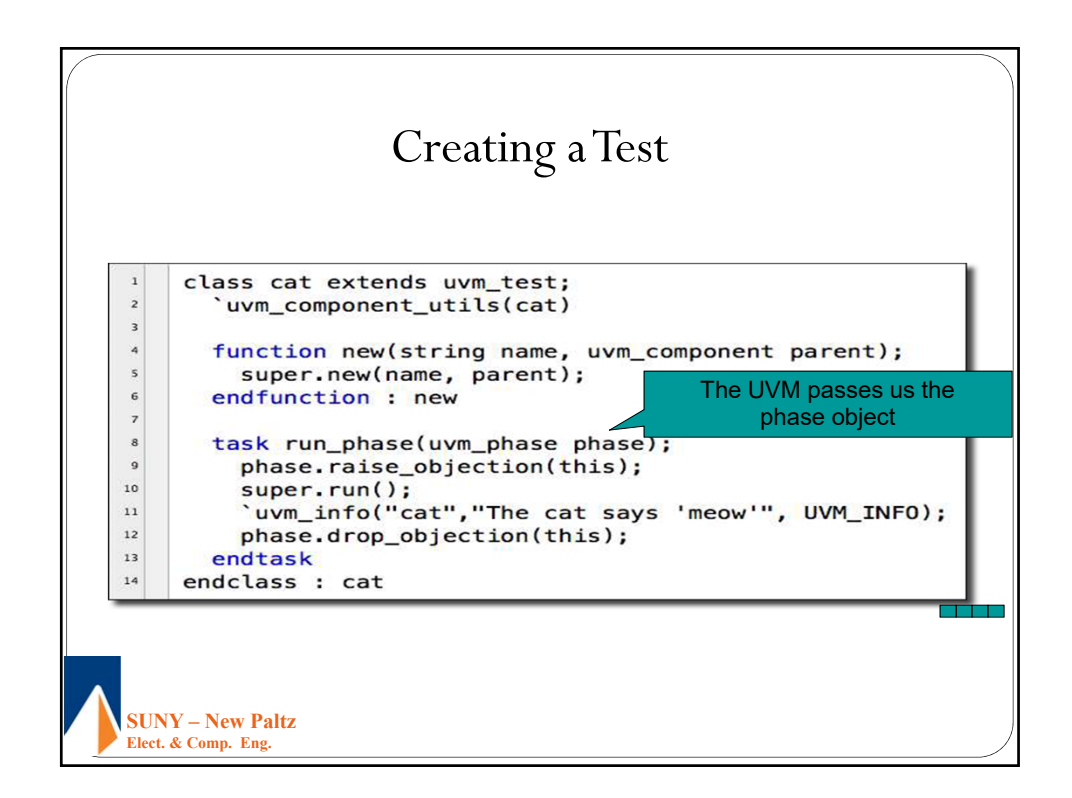

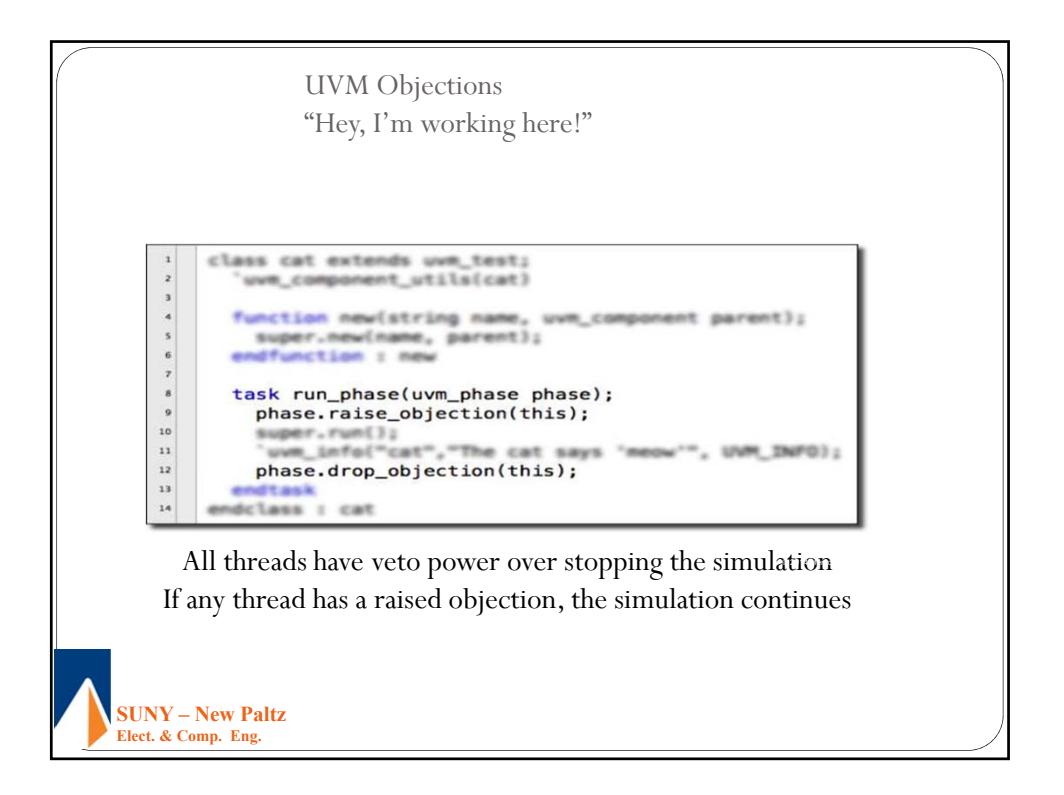

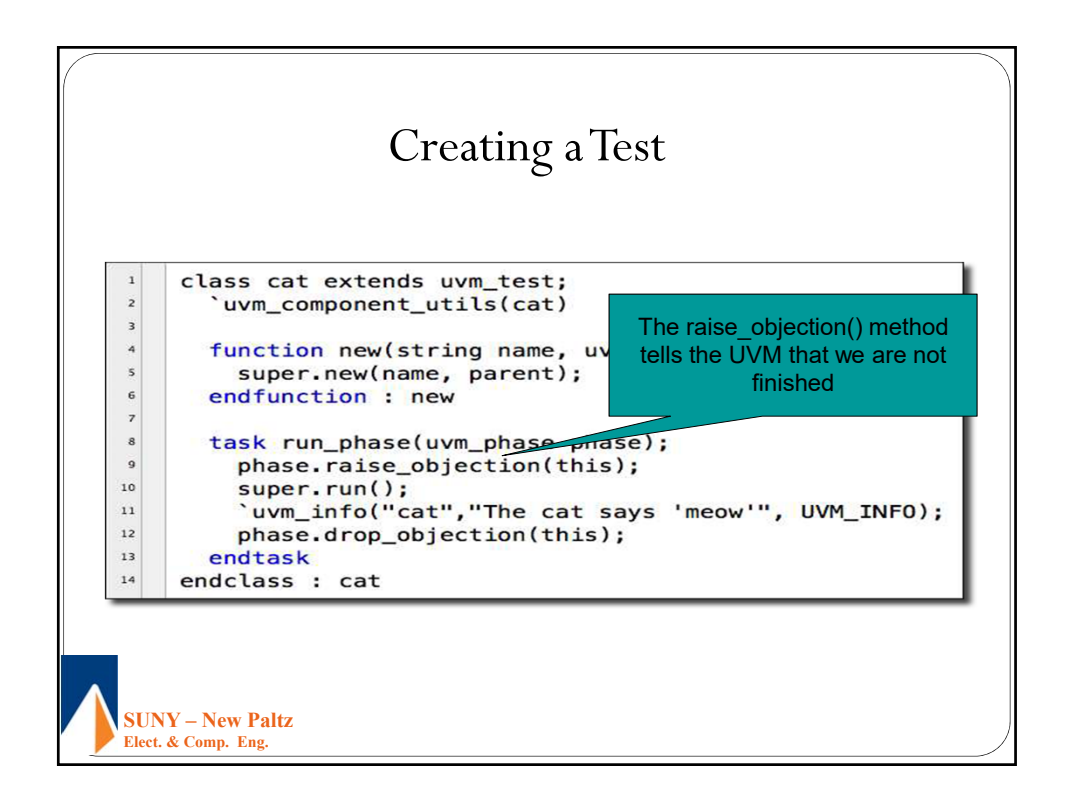

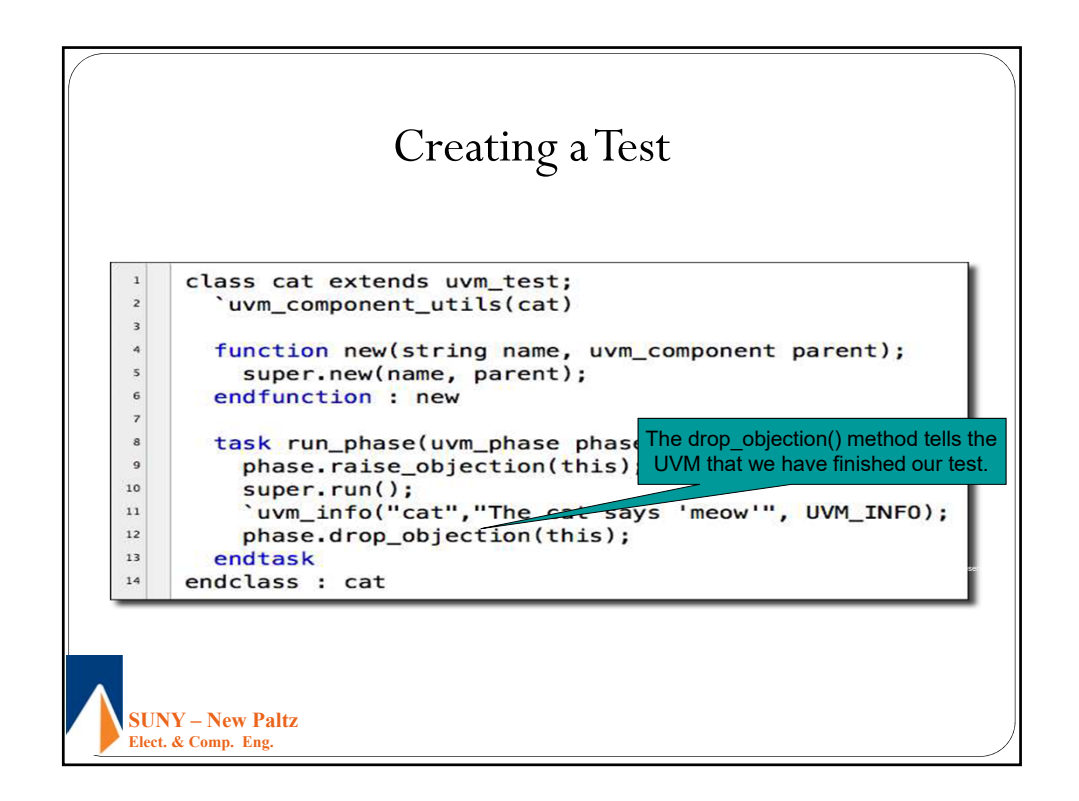

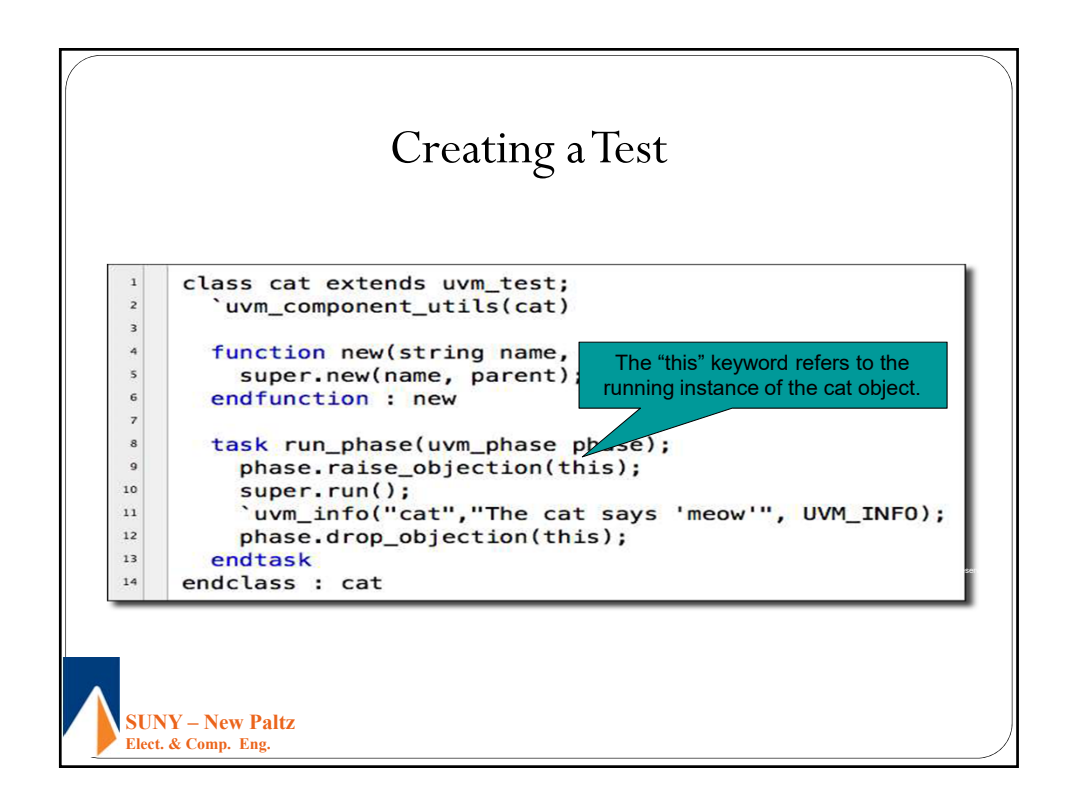

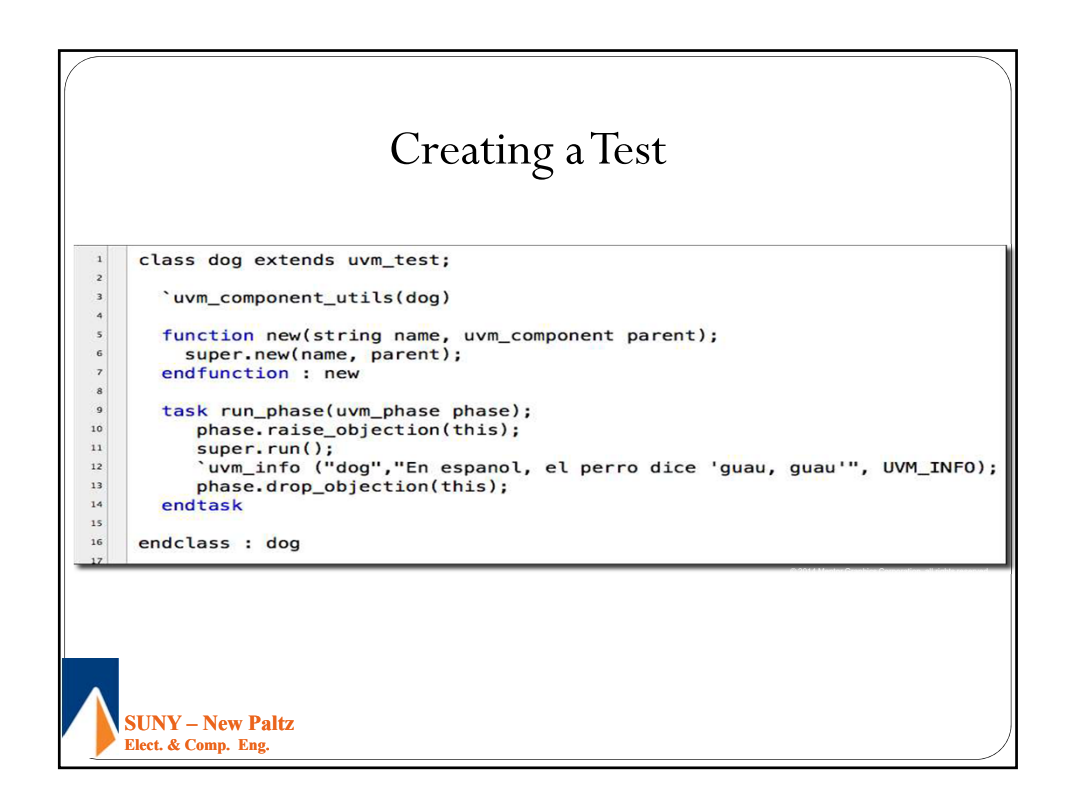

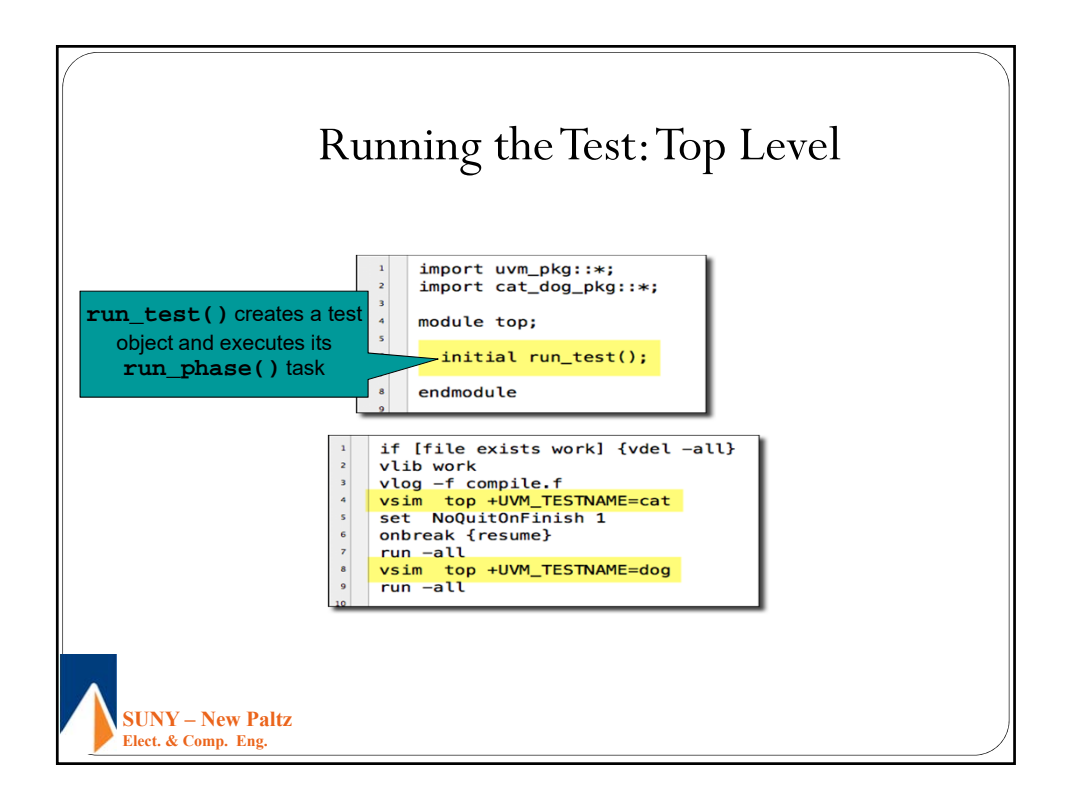

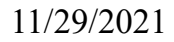

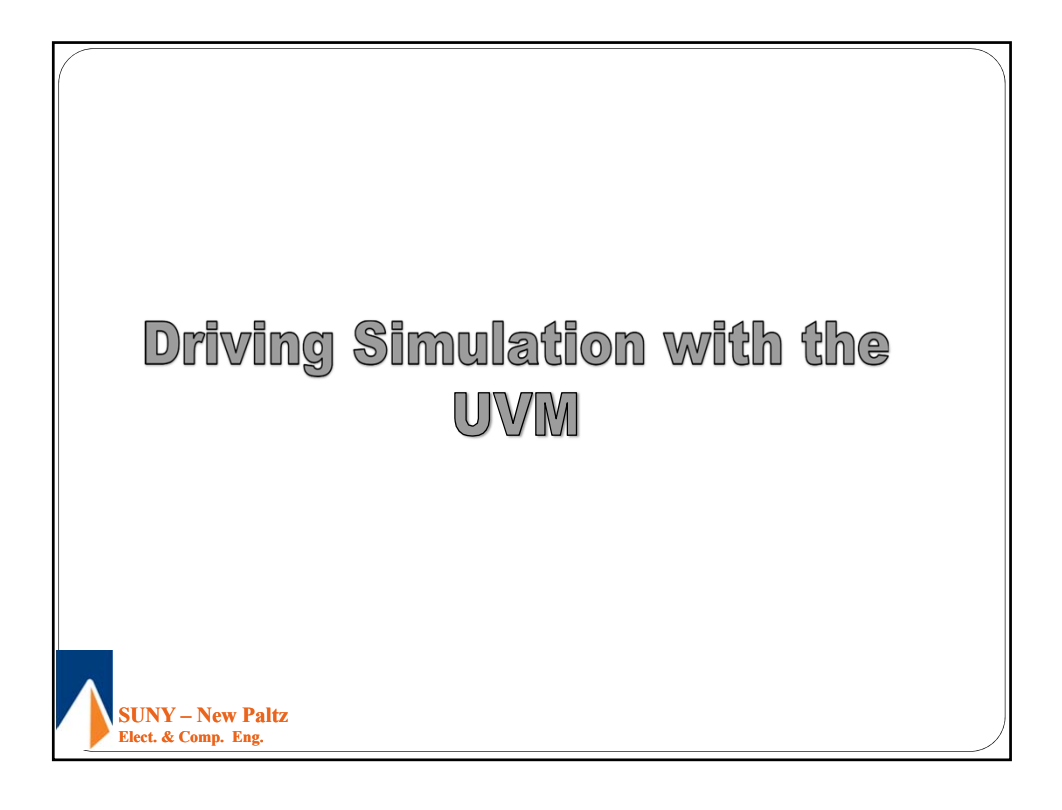

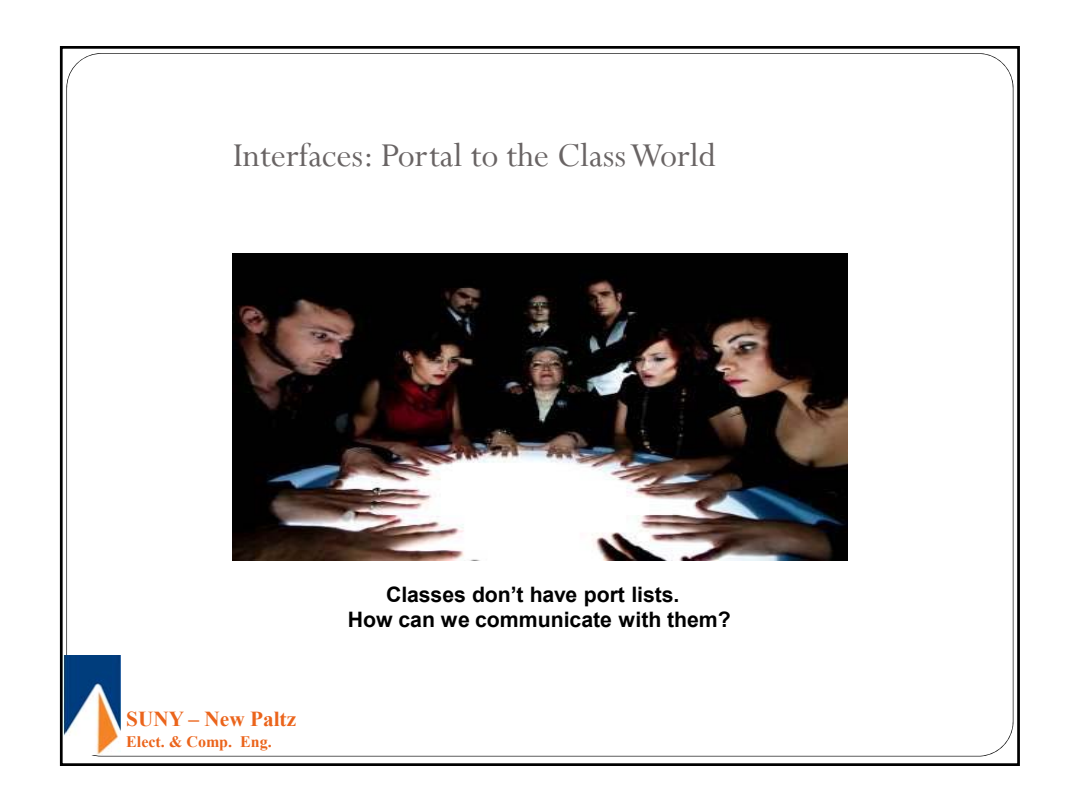

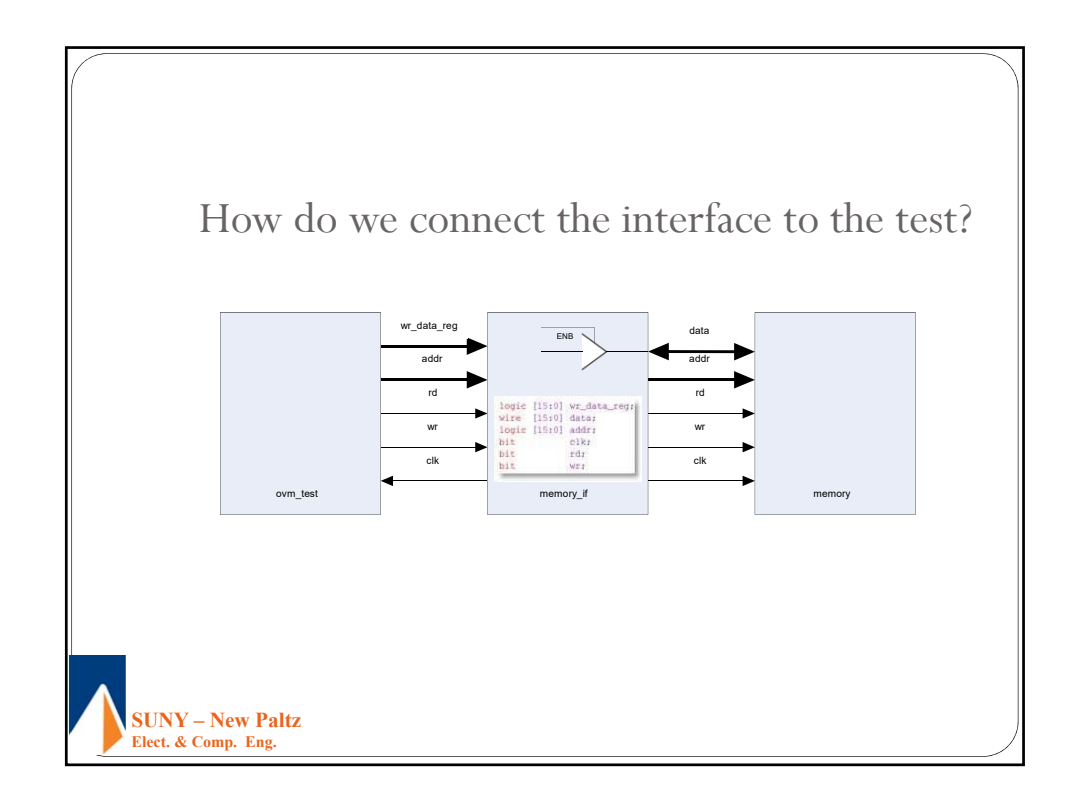

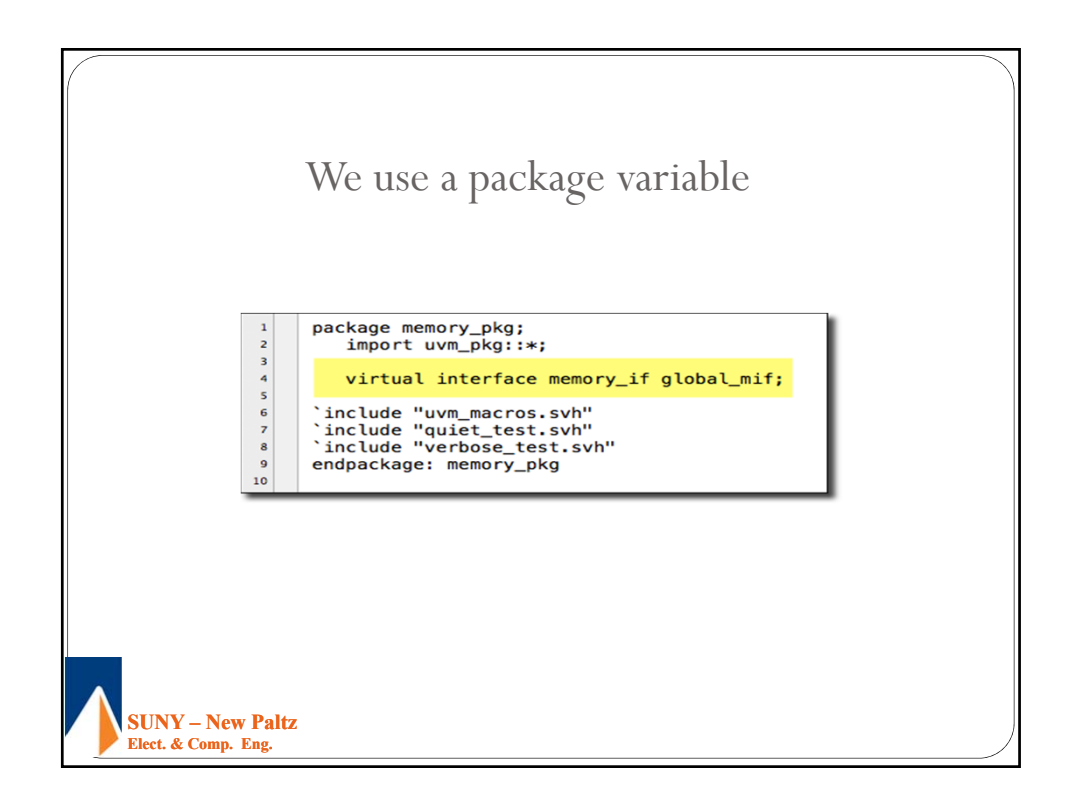

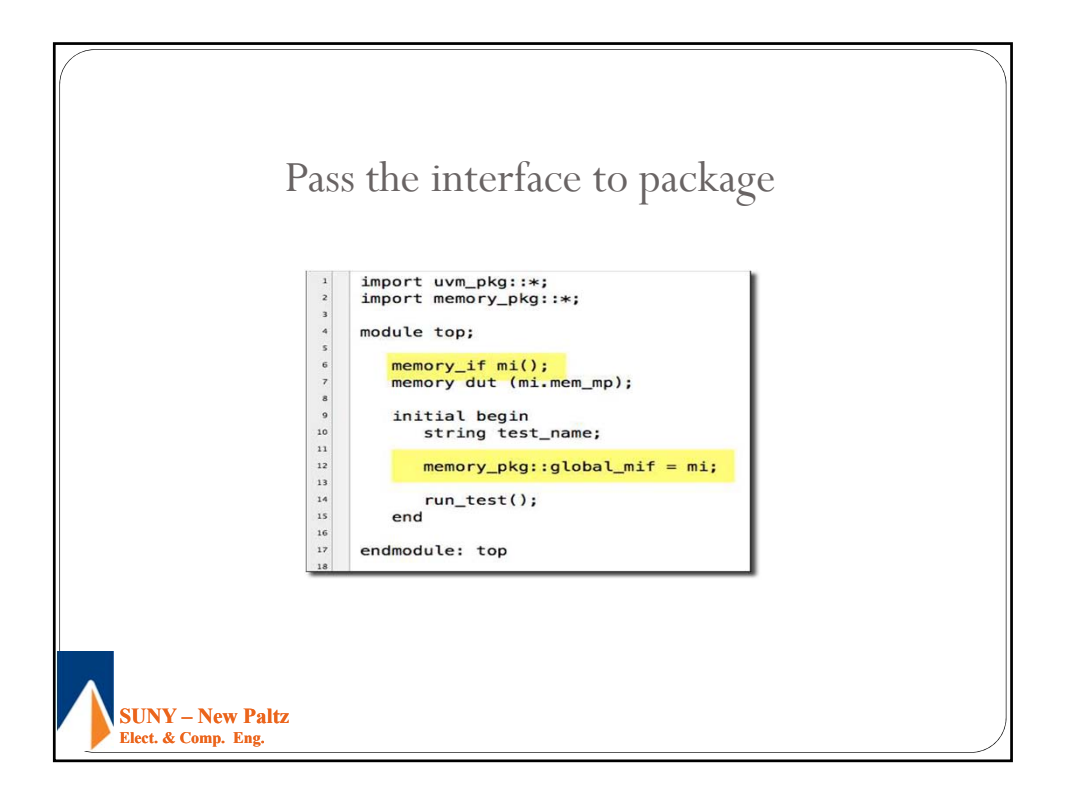

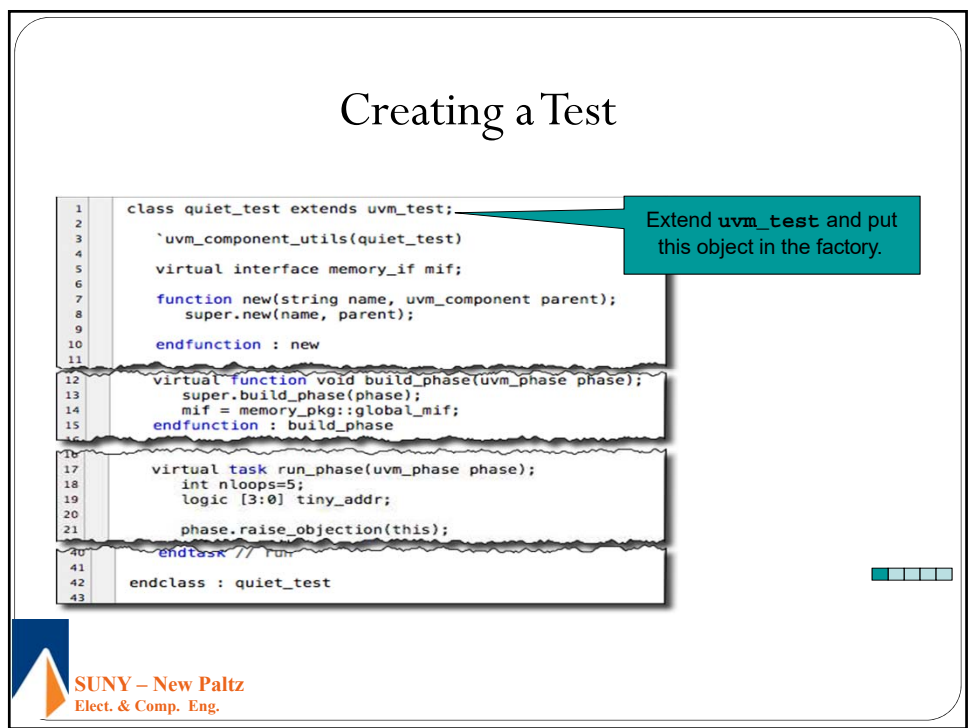

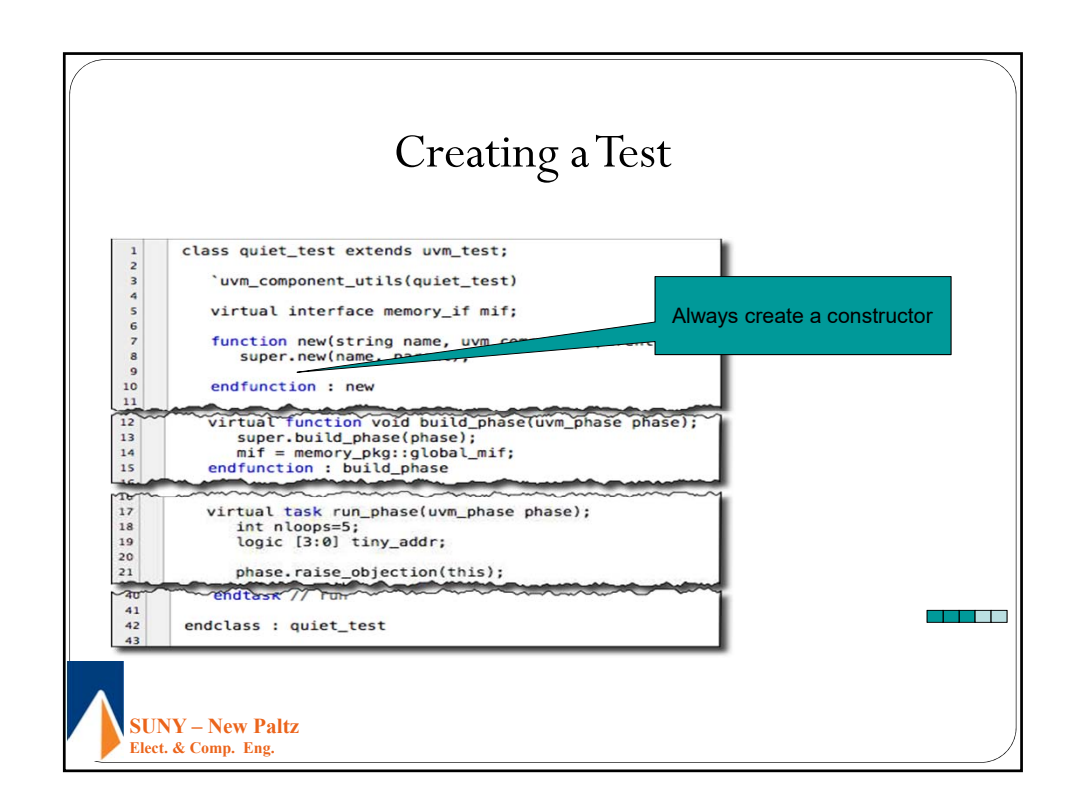

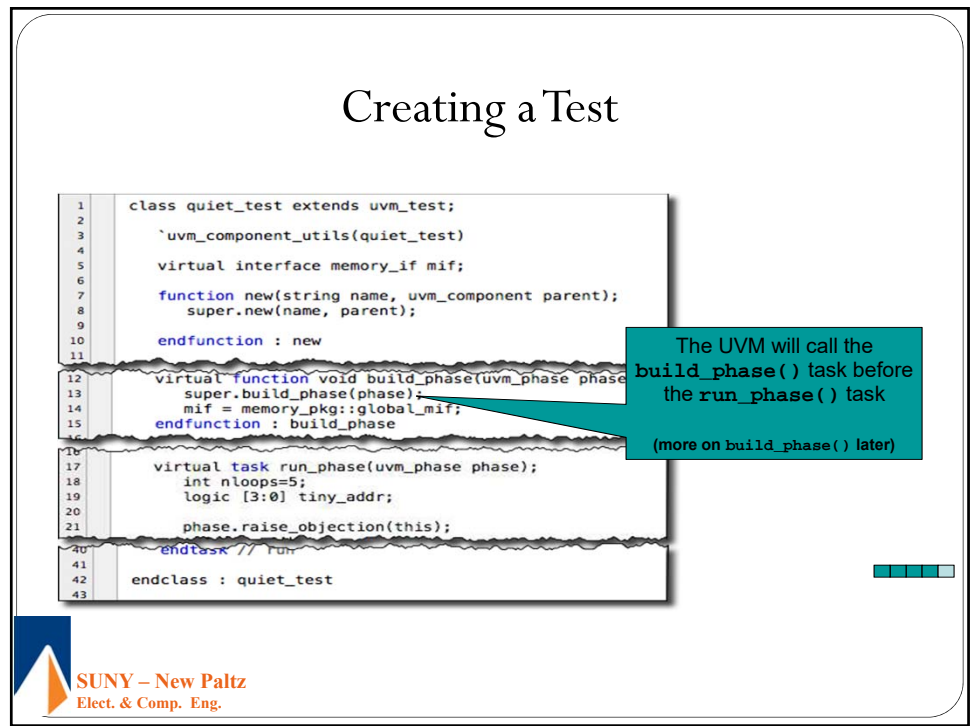

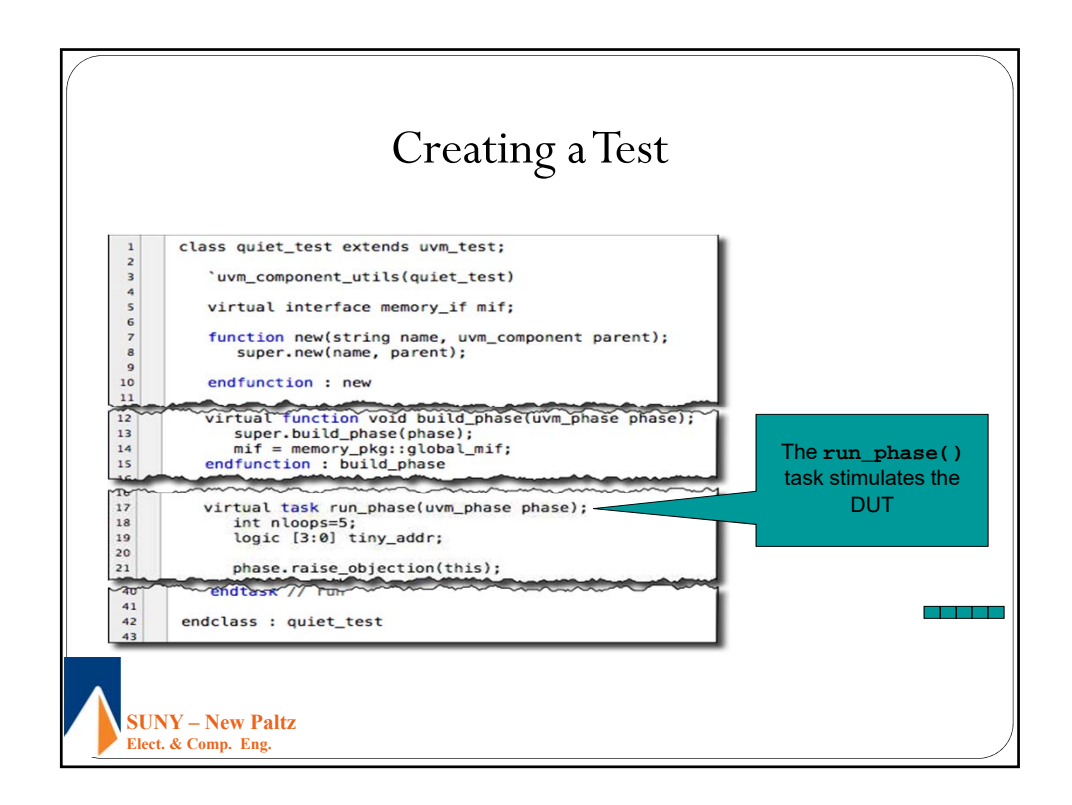

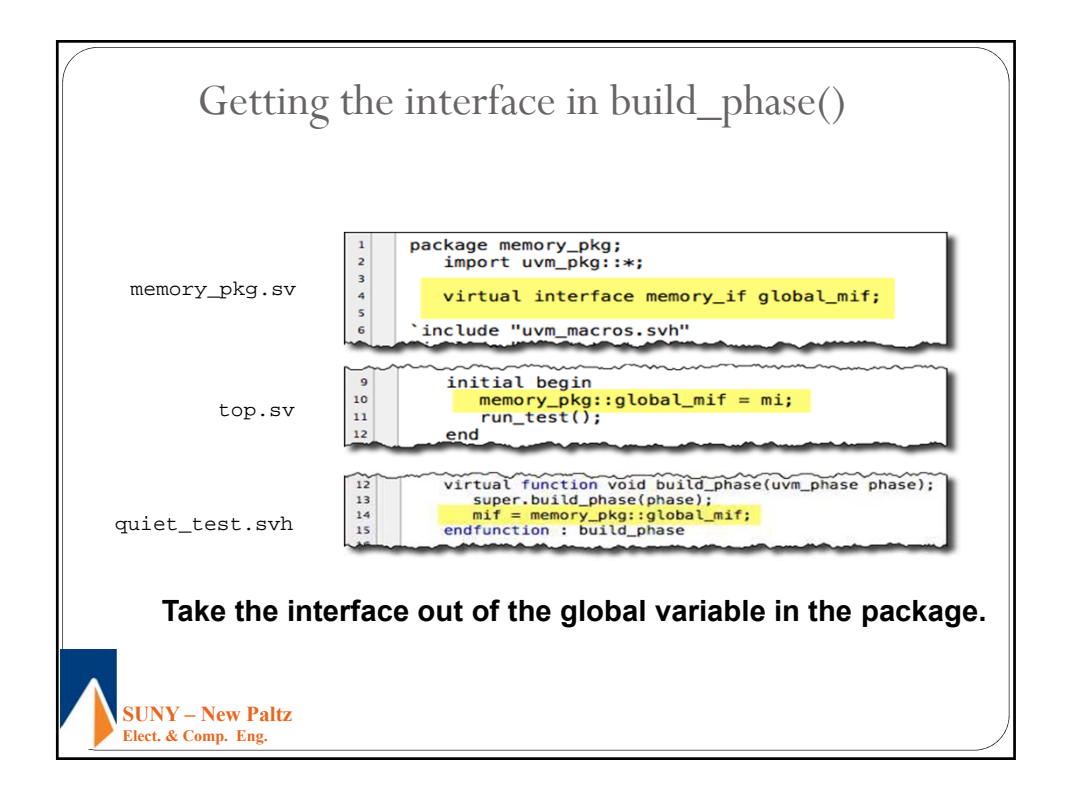

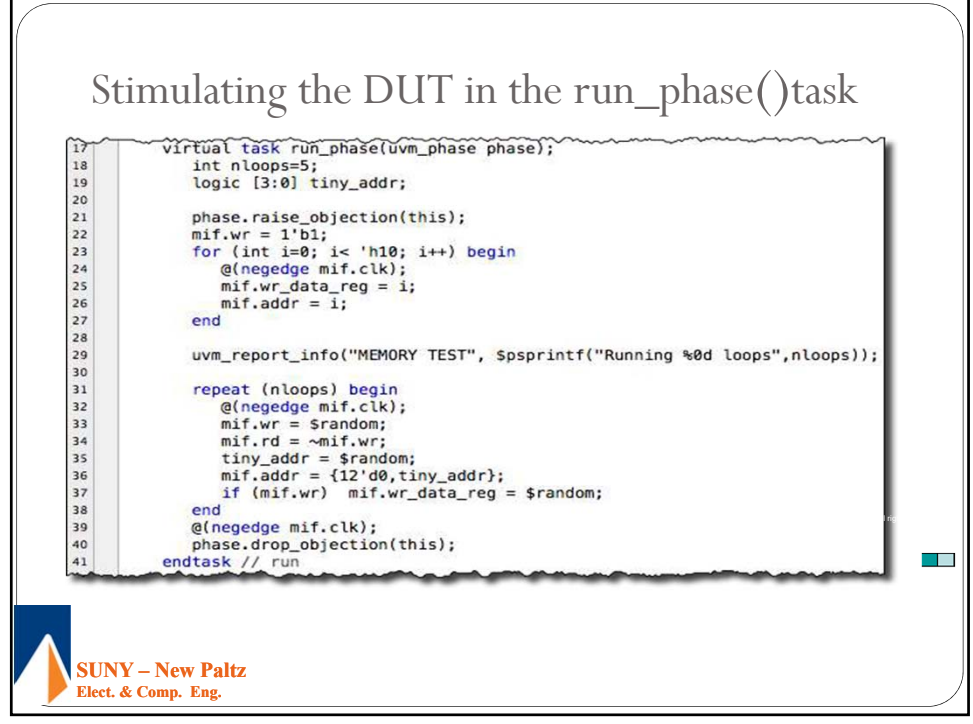

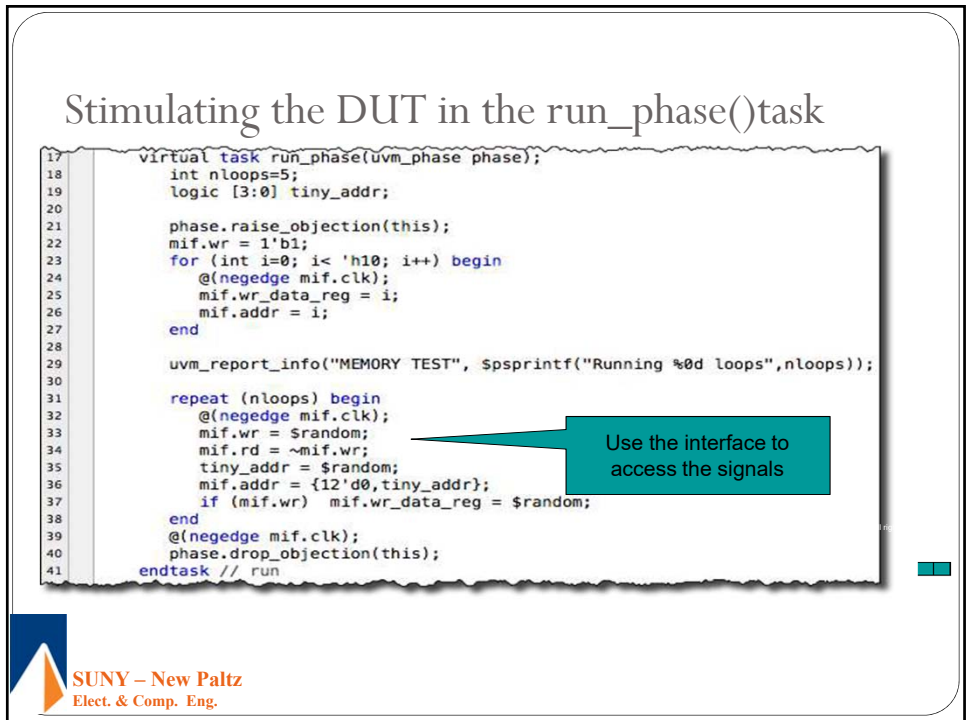

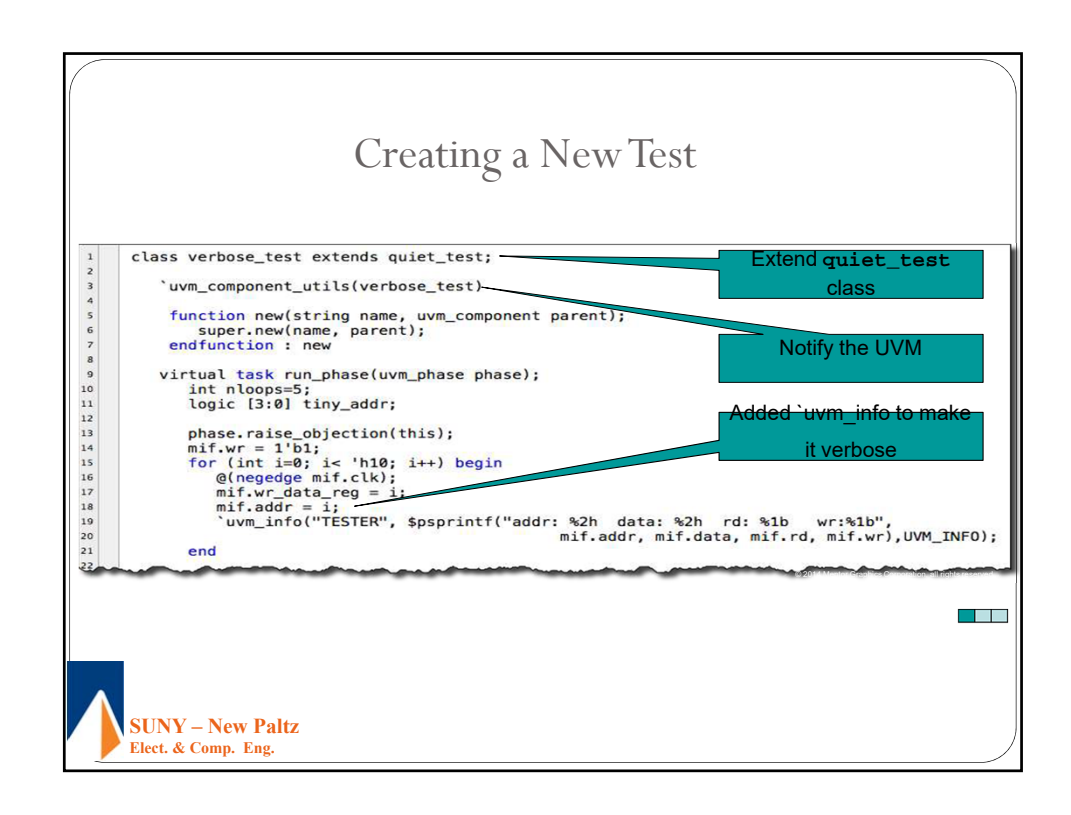

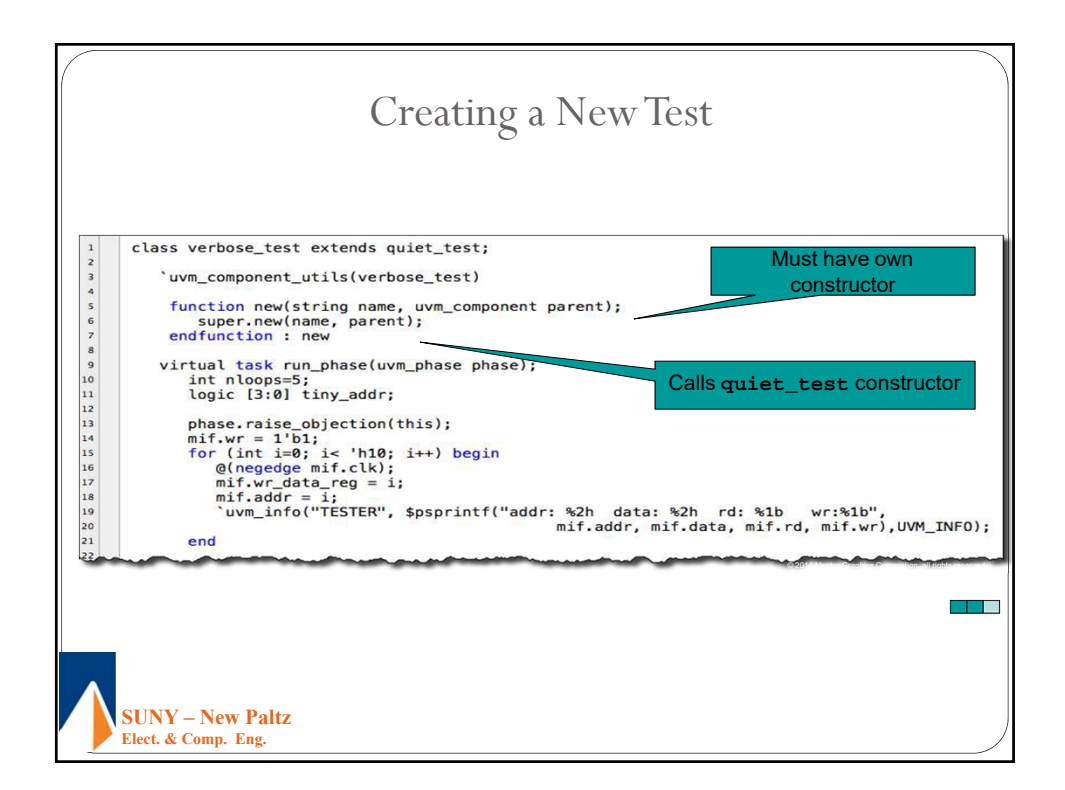

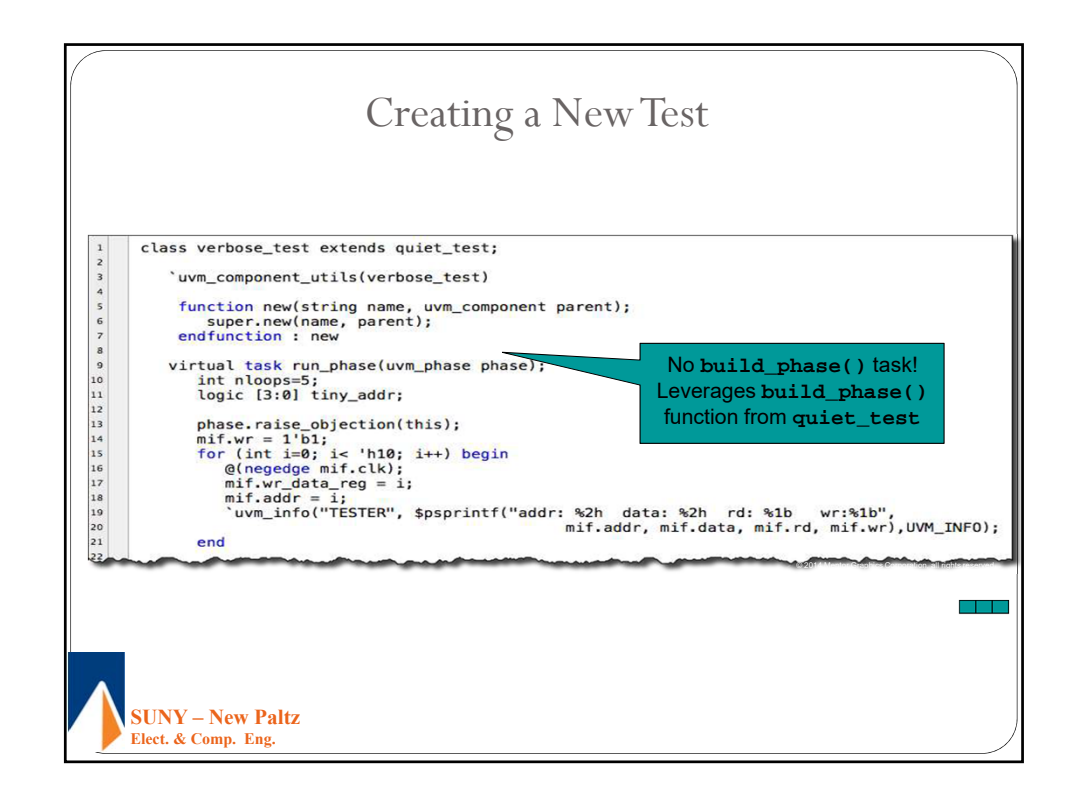

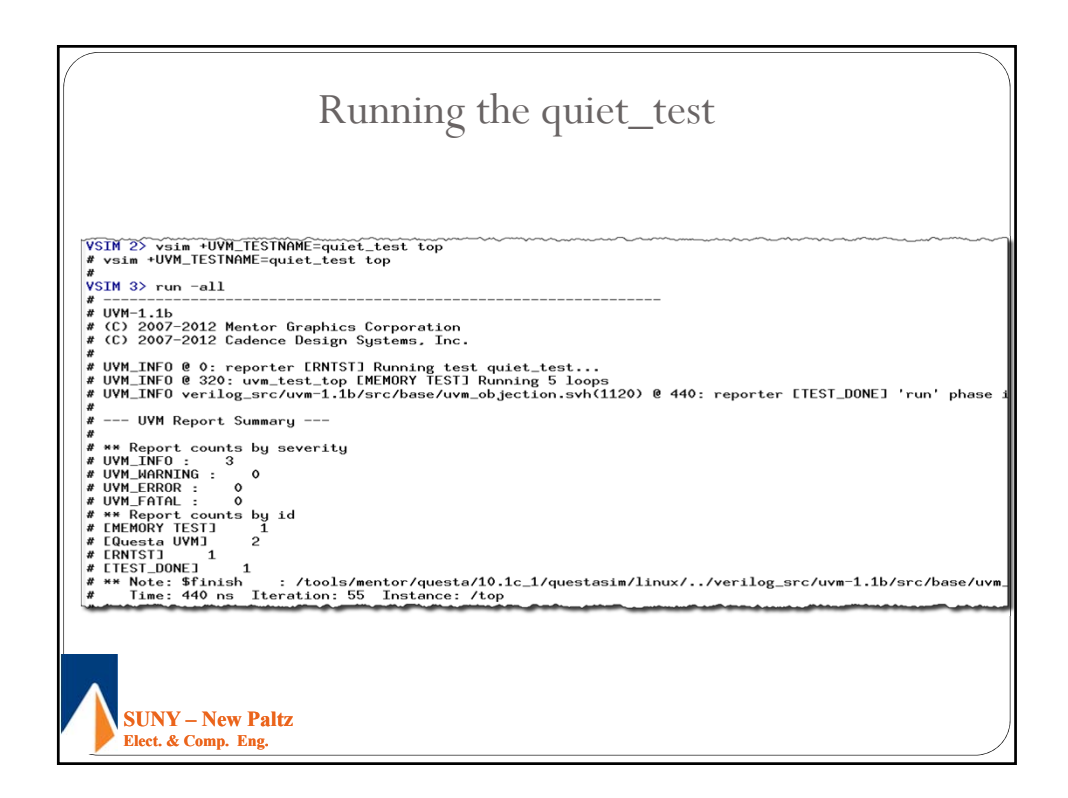

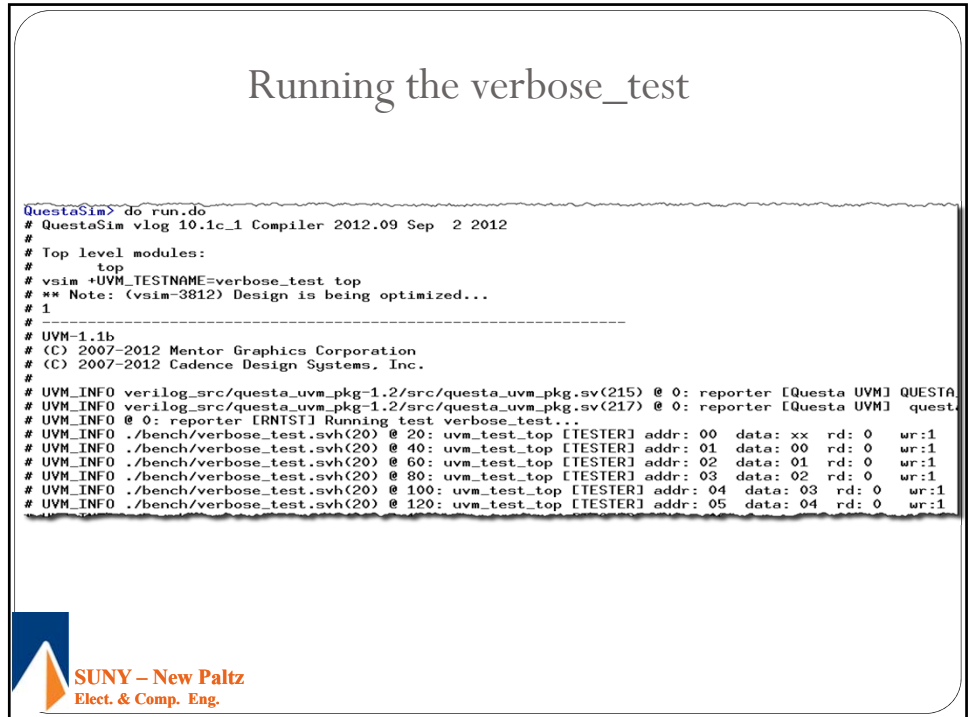

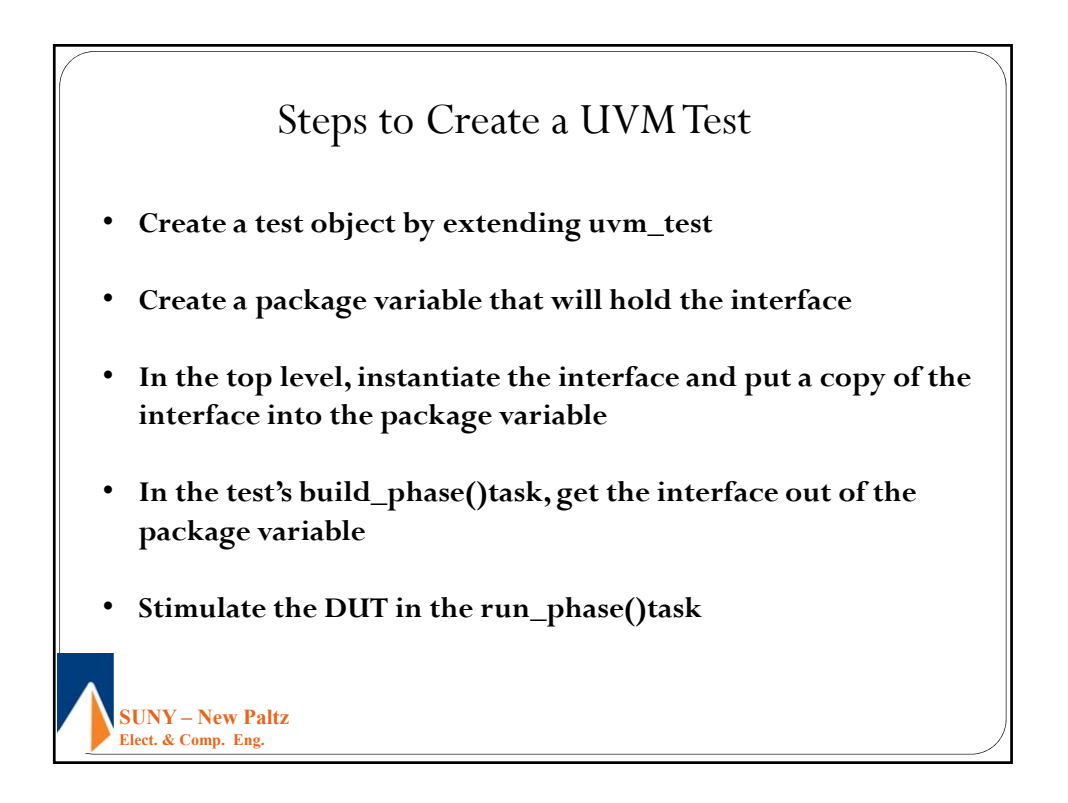

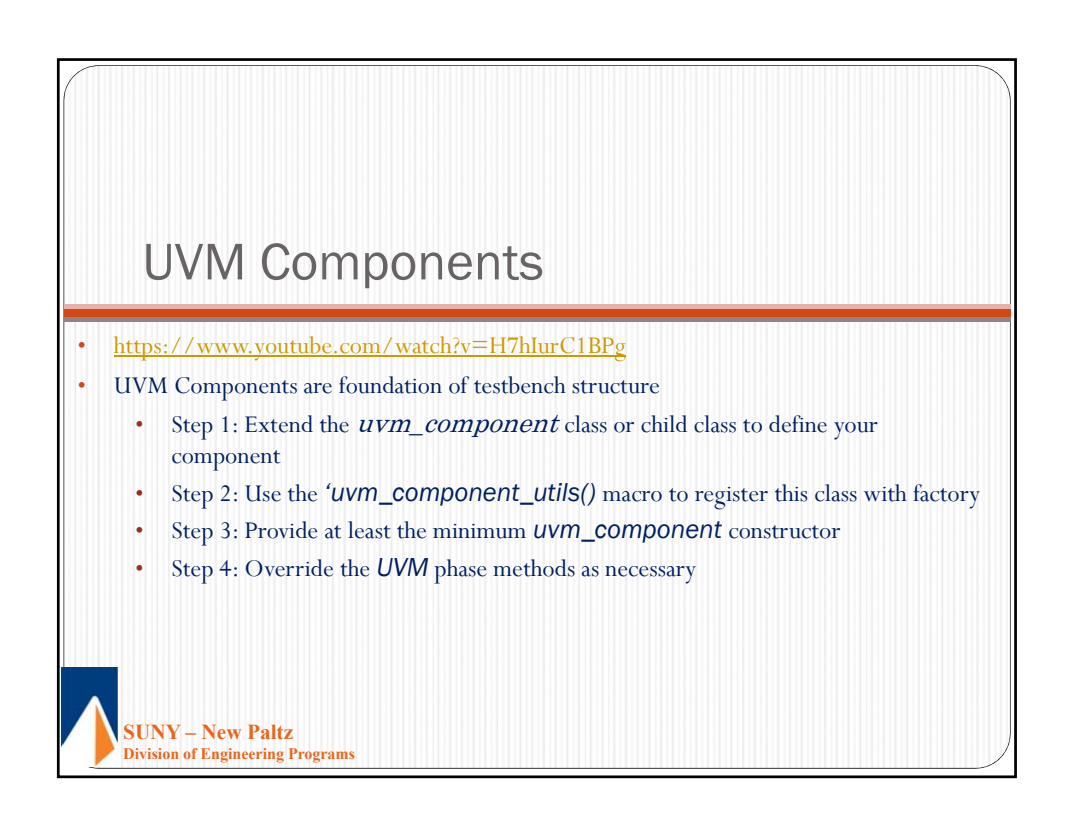

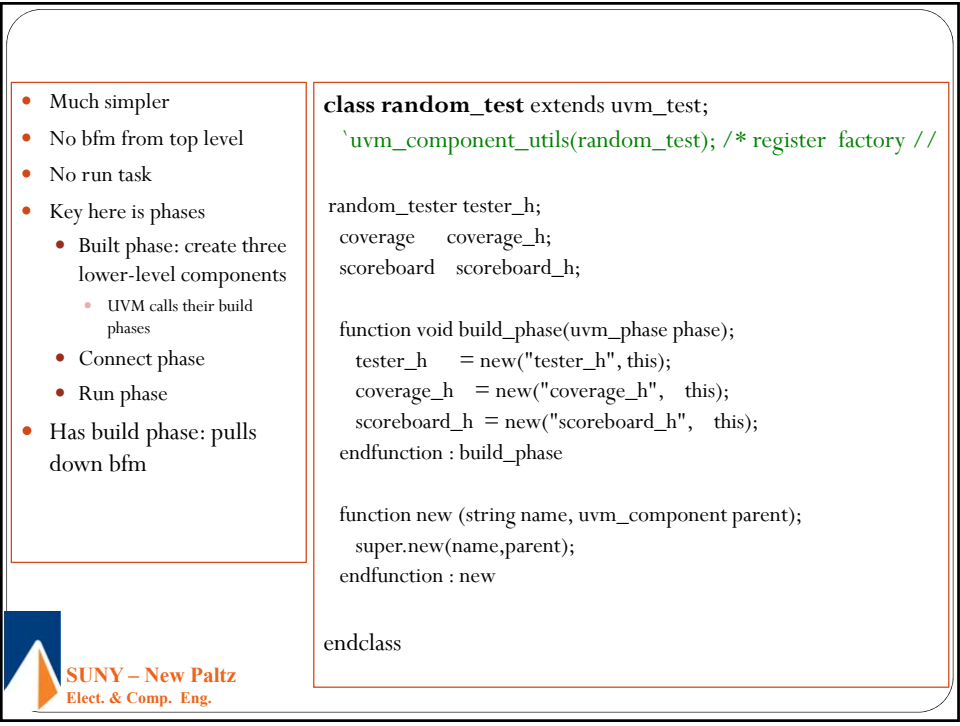

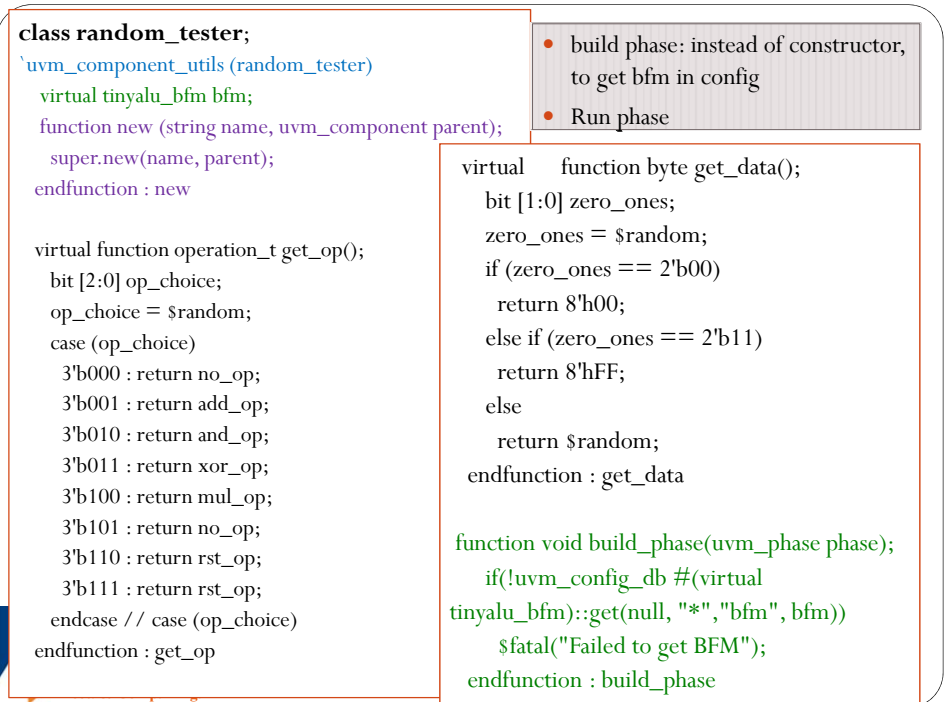

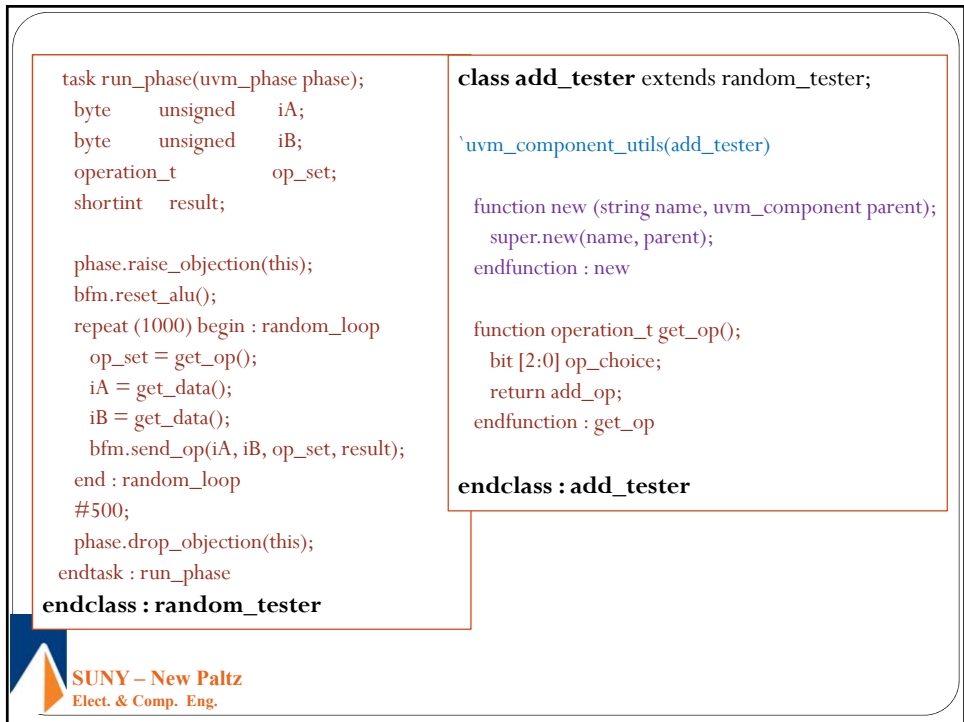

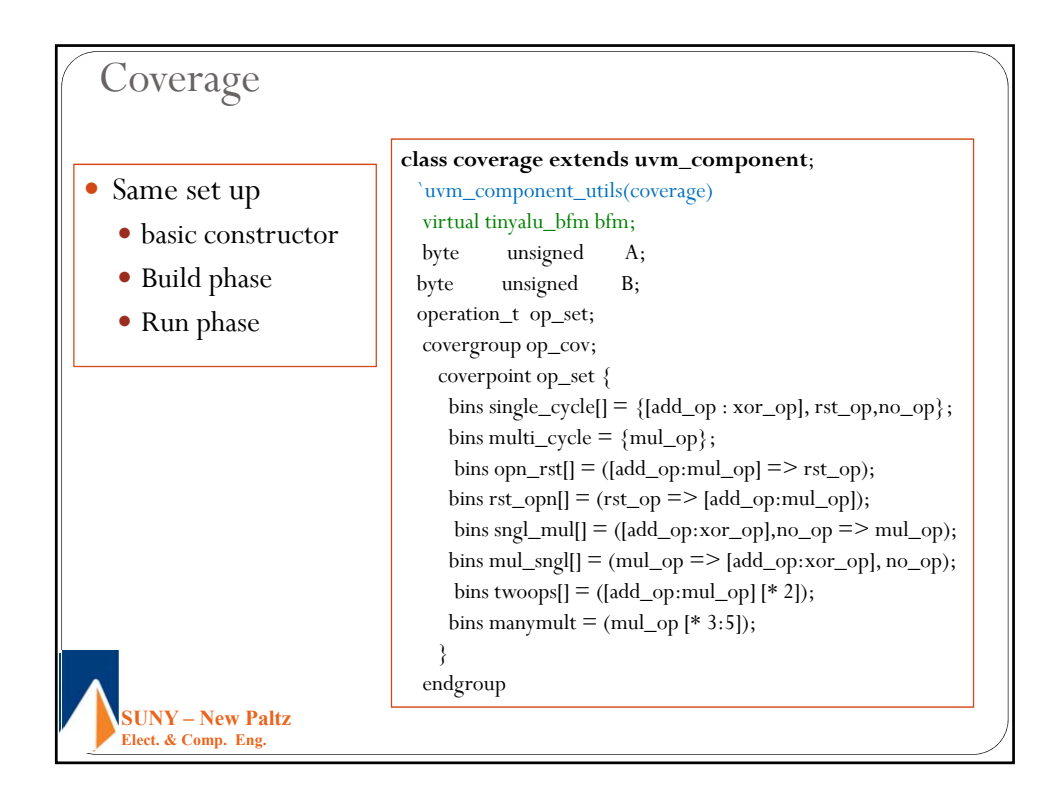

```
ignore_bins others_only =binsof(a_leg.others) && binsof(b_leg.others);
covergroup zeros_or_ones_on_ops;
   all_ops : coverpoint op_set {
    ignore_bins null_ops = {rst_op, no_op};}
   a_leg: coverpoint A {
    bins zeros = \{^{\prime}h00\};
    bins others= \{['h01:'hFE]\};bins ones = {^{\text{thFF}}};b_leg: coverpoint B {
    bins zeros = \{ h00\};bins others={[^{\prime}h01::hFE]};
    bins ones = {'hFF}; }
  op_00_FF: cross a_leg, b_leg, all_ops {
    bins add_00 = binsof (all_ops) intersect {add_op} &&(binsof (a_leg.zeros) || binsof (b_leg.zeros));
     bins add_FF = binsof (all_ops) intersect {add_op} &&(binsof (a_leg.ones) || binsof (b_leg.ones));
     bins and_00 = binsof (all_ops) intersect {and_op} &&(binsof (a_leg.zeros) || binsof (b_leg.zeros));
     bins and_FF = binsof (all_ops) intersect {and_op} &&(binsof (a_leg.ones) || binsof (b_leg.ones));
     bins xor_00 = binsof (all_ops) intersect {xor_op} &&(binsof (a_leg.zeros) || binsof (b_leg.zeros));
     bins xor_FF = binsof (all_ops) intersect {xor_op} &&(binsof (a_leg.ones) || binsof (b_leg.ones));
    bins mul_00 = binsof (all_ops) intersect {mul_op} &&(binsof (a_leg.zeros) | | binsof (b_leg.zeros));
     bins mul_FF = binsof (all_ops) intersect {mul_op} &&(binsof (a_leg.ones) || binsof (b_leg.ones));
   bins mul_max = binsof (all_ops) intersect {mul_op}&&(binsof (a_leg.ones) && binsof (b_leg.ones));
                                                                          }
                                                                         endgroup
```
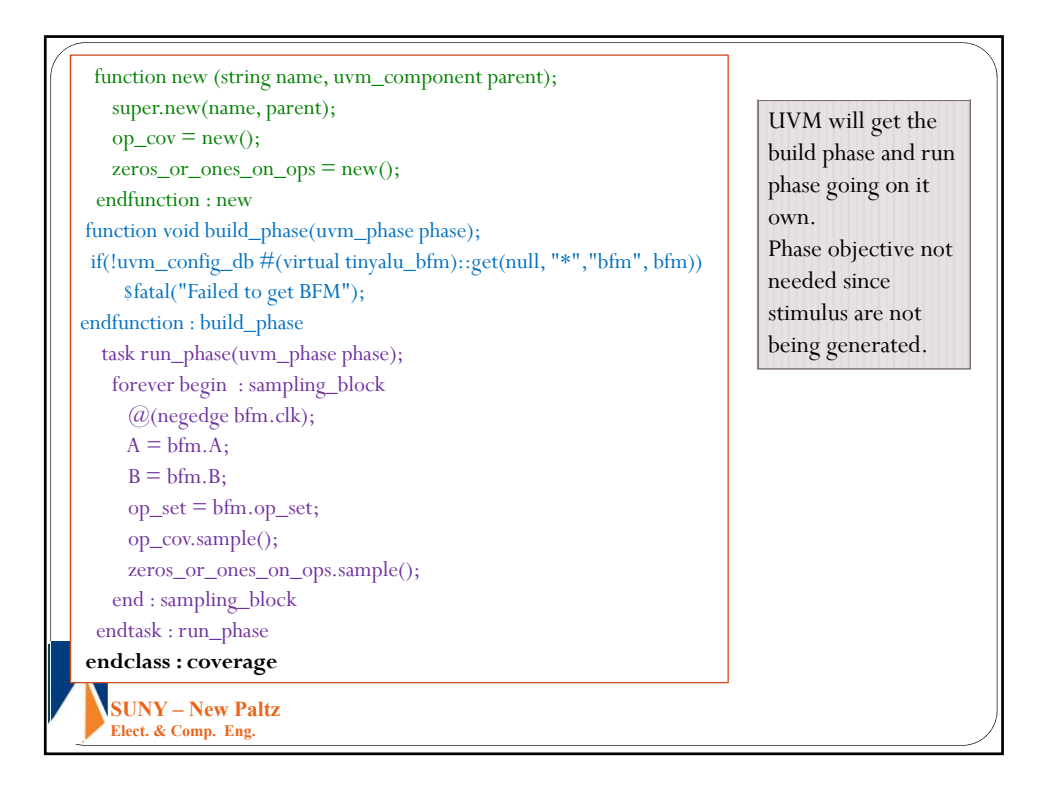

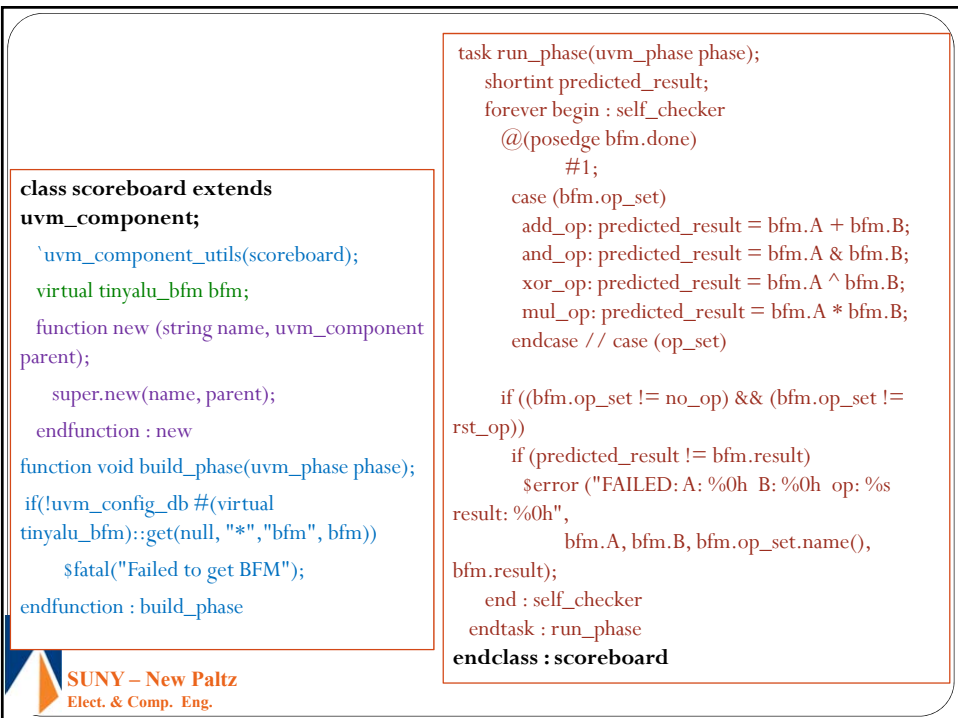

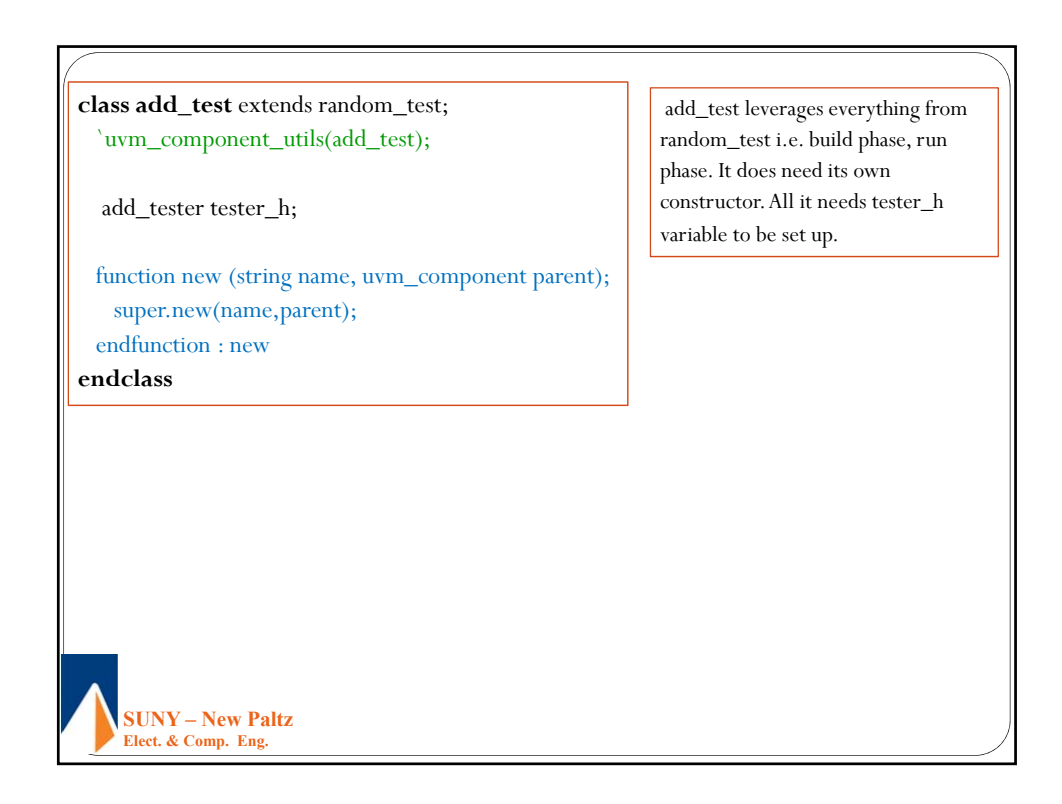

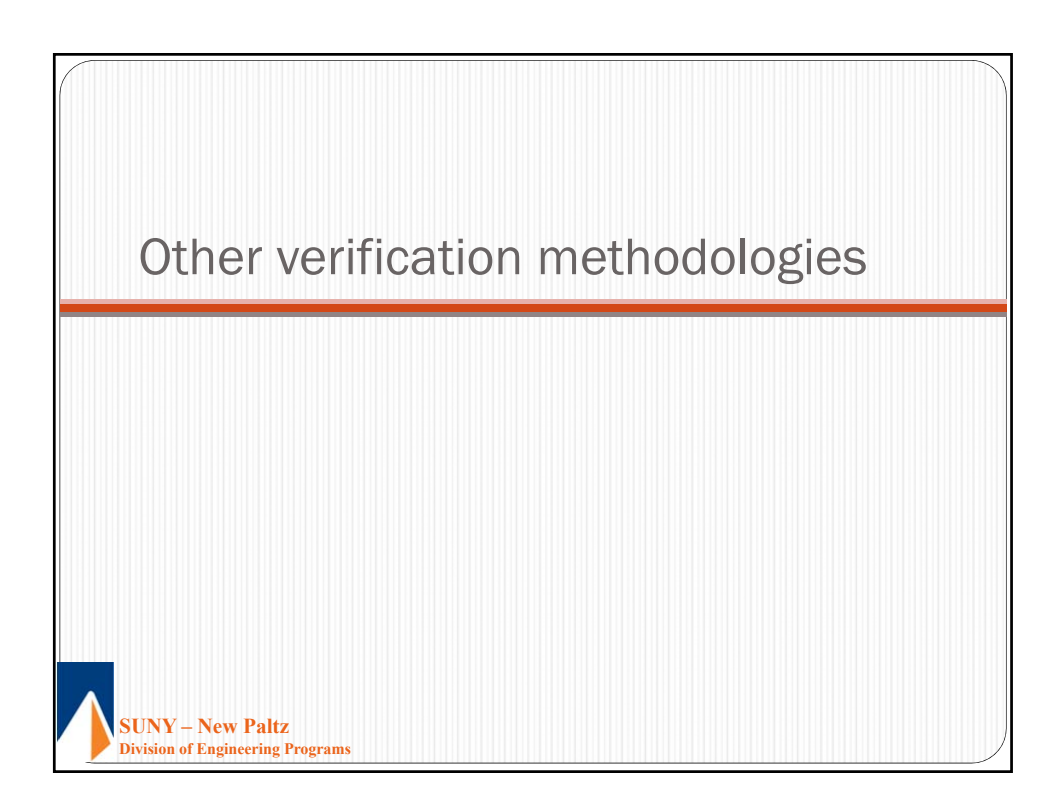

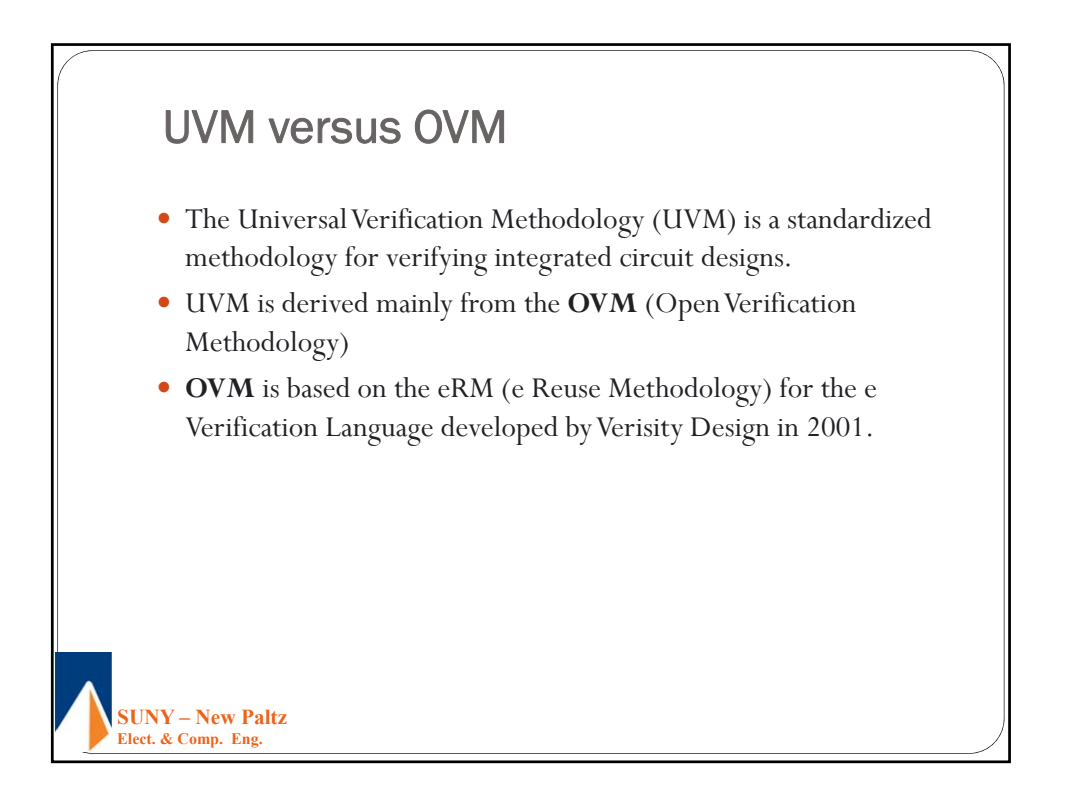

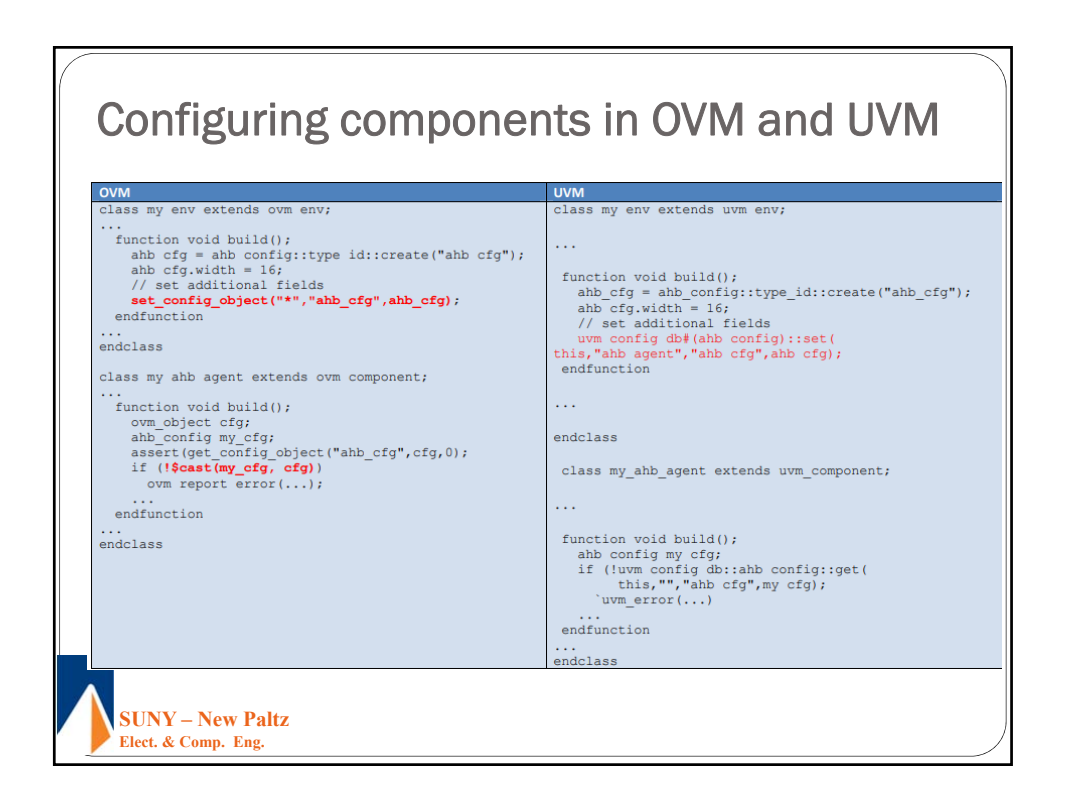

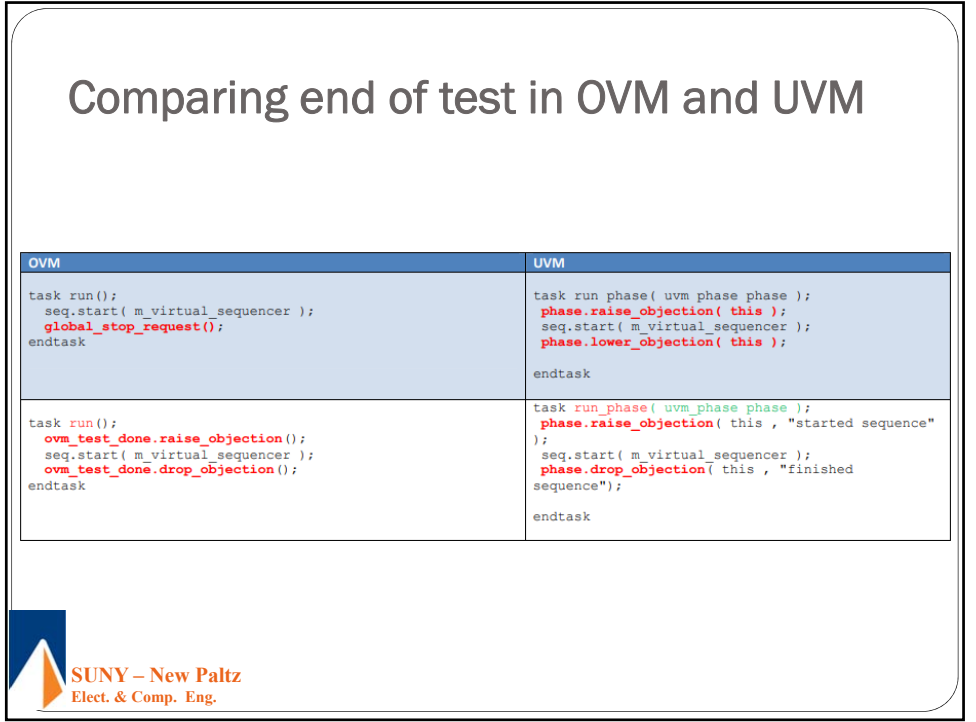